UNIVERSIDADE FEDERAL DO RIO GRANDE DO SUL ESCOLA DE ENGENHARIA ENG. DE CONTROLE E AUTOMAÇÃO

**LUCAS VICTOR PRETTO**

## **MODELO DE REFERÊNCIA PARA SEGUIMENTO ROBUSTO DE REFERÊNCIAS SENOIDAIS**

Porto Alegre 2023

UNIVERSIDADE FEDERAL DO RIO GRANDE DO SUL ESCOLA DE ENGENHARIA ENG. DE CONTROLE E AUTOMAÇÃO

**LUCAS VICTOR PRETTO**

## **MODELO DE REFERÊNCIA PARA SEGUIMENTO ROBUSTO DE REFERÊNCIAS SENOIDAIS**

Trabalho de Conclusão de Curso (TCC-CCA) apresentado à COMGRAD-CCA da Universidade Federal do Rio Grande do Sul como parte dos requisitos para a obtenção do título de *Bacharel em Eng. de Controle e Automação*.

ORIENTADORA: Profa. Dra. Lucíola Campestrini

Porto Alegre 2023

### UNIVERSIDADE FEDERAL DO RIO GRANDE DO SUL ESCOLA DE ENGENHARIA ENG. DE CONTROLE E AUTOMAÇÃO

### **LUCAS VICTOR PRETTO**

### **MODELO DE REFERÊNCIA PARA SEGUIMENTO ROBUSTO DE REFERÊNCIAS SENOIDAIS**

Este Trabalho de Conclusão de Curso foi julgado adequado para a obtenção dos créditos da Disciplina de TCC do curso *Eng. de Controle e Automação* e aprovado em sua forma final pela Orientadora e pela Banca Examinadora.

Orientadora: Profa. Dra. Lucíola Campestrini, UFRGS Doutora pela Universidade Federal do Rio Grande do Sul – Porto Alegre, Brasil

Banca Examinadora:

Profa. Dra. Lucíola Campestrini, UFRGS Doutora pela Universidade Federal do Rio Grande do Sul – Porto Alegre, Brasil

Prof. Dr. Aurelio Tergolina Salton, UFRGS Doutor por The University of Newcastle – Newcastle, Austrália

Prof. Dr. Jeferson Vieira Flores, UFRGS Doutor pela Universidade Federal do Rio Grande do Sul – Porto Alegre, Brasil

> Mário R. Sobczyk Sobrinho Coordenador de Curso Eng. de Controle e Automação

# **DEDICATÓRIA**

À minha família, namorada, amigos e colegas cujo apoio foi imprescindível.

# **AGRADECIMENTOS**

Aos meus pais, José e Rosângela, pelo amor e carinho incondicionais. Ao meu irmão, Renan, por toda inspiração e incentivo. À minha namorada, Yasmin, pelo companheirismo e por tornar meus dias melhores. Às minhas avós, tias e tios por todo cuidado. Aos meus amigos que estão sempre comigo. Aos colegas de curso e ao CEECA por enriquecerem a minha jornada universitária. Aos professores com quem tanto aprendi, em especial à minha tutora Lucíola.

Parte desta realização é devida à vocês. Muito obrigado!

## **RESUMO**

Este trabalho define uma estrutura para o modelo de referência em projetos de controle que visam seguimento robusto de referências senoidais e rejeição de suas harmônicas. Modelos de referência são especialmente úteis em métodos de controle baseado em dados, onde não é possível contar com um modelo matemático do processo a ser controlado, limitando-se aos seus dados de entrada e saída, o que motiva sua denominação. A partir de uma estrutura predeterminada do controlador, dos dados da planta e um modelo de referência é possível estimar um controlador ótimo, que aproxime ao máximo o processo em malha fechada do modelo de referência. São propostas estratégias de escolha para os polos e zeros da estrutura definida para o modelo de referência, baseadas em desempenhos desejados em malha fechada, projetados com base em características predominantes estimadas do processo. Desenvolve-se, então, um algoritmo de otimização para testar diferentes modelos de referências com diferentes polos. Desse algoritmo obtém-se os modelos com melhores desempenhos em malha fechada com os respectivos controladores — da classe proporcionalmúltiplo-ressonante — projetados por meio do método de controle baseado em dados *virtual reference feedback tuning*. Realiza-se, então, um estudo de caso em que, após análise de seus resultados, pode-se concluir que a priorização do seguimento e rejeição de sinais senoidais interferem nos requisitos desejados, que polos dominantes complexos otimizam o desempenho, enquanto os demais polos devem ser adotados no limiar do critério de dominância e que a introdução de mais harmônicas eleva, consideravelmente, o nível de dificuldade do projeto.

**Palavras-chave:** Modelo de Referência, Controle Baseado em Dados, Seguimento de Referência senoidal, Rejeição de Harmônicas, Controlador Proporcional-Múltiplo-Ressonante, *Virtual Reference Feedback Tuning*, Otimização.

## **ABSTRACT**

This work defines a structure for the reference model in control designs that aim for robust tracking of sinusoidal references and rejection of their harmonics. Reference models are especially useful in data-driven control methods, where it is not possible to count on a mathematical model of the process to be controlled, being limited to its input and output data, which motivates its denomination. From a predetermined controller structure, the plant data, and a reference model it is possible to estimate an optimal controller, which brings the closed-loop process as close as possible to the reference model. It proposes choice methods for the poles and zeros of this structure, based on desired closed-loop performance, designed according to estimated predominant characteristics of the process. An optimization algorithm is then developed to test different reference models with different poles. From this algorithm we obtain the models with the best closed loop performance with their respective controllers — of the proportional-multi-resonant class designed by means of the *virtual reference feedback tuning* method. A case study is then carried out in which, after analyzing its results, can be concluded that the prioritization of tracking and rejection of sinusoidal signals interferes with the desired requirements, that complex dominant poles optimize the performance, while the other poles should be adopted at the threshold of the dominance criterion, and that the introduction of more harmonics raises, considerably, the level of difficulty of the project.

**Keywords:** Reference Model, Data-driven Control, Sinusoidal Response Tracking, Harmonic Rejection, Proportional-Multi-Resonant Controller, Virtual Reference Feedback Tuning, Optimization.

# **LISTA DE ILUSTRAÇÕES**

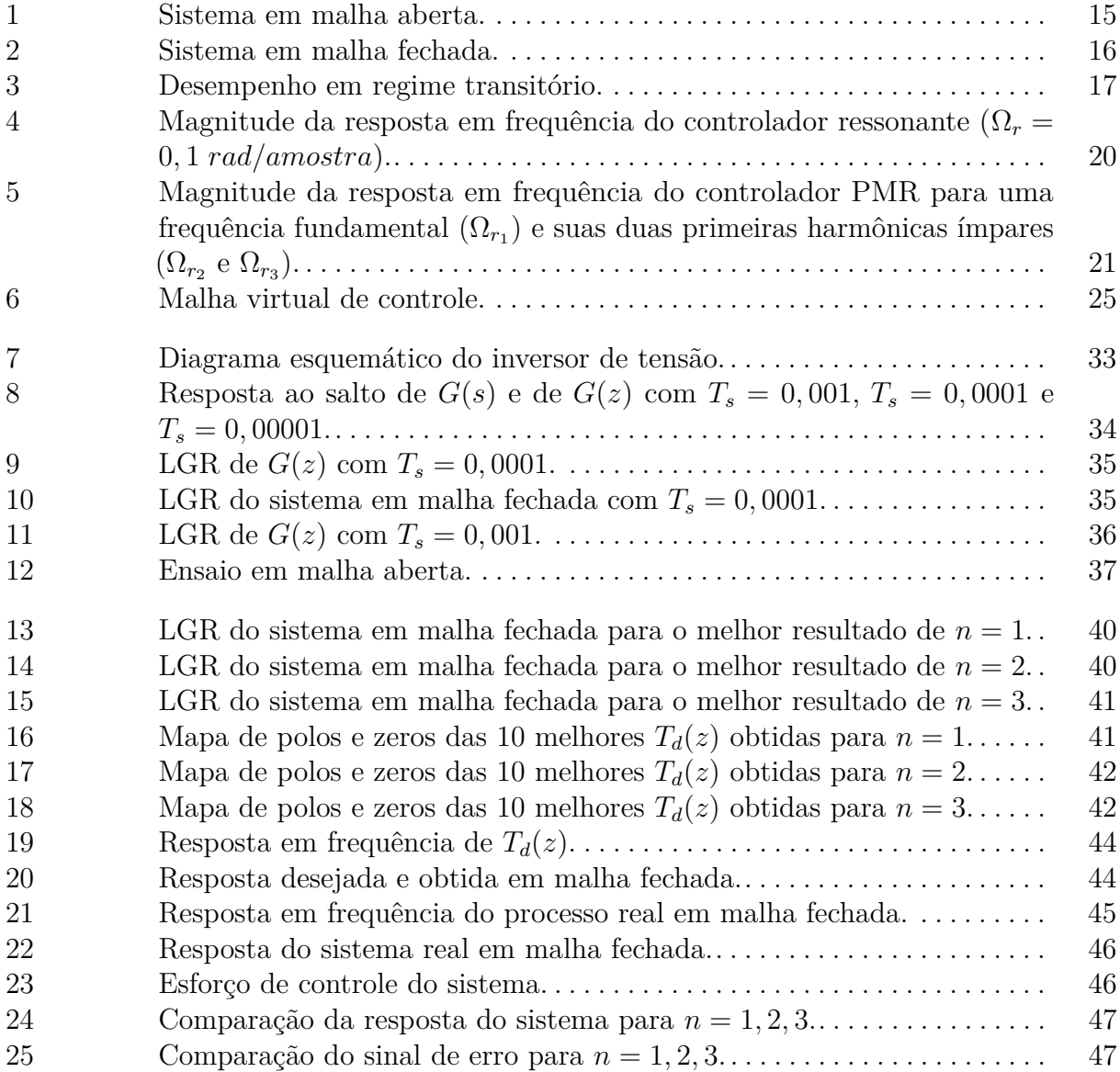

# **LISTA DE TABELAS**

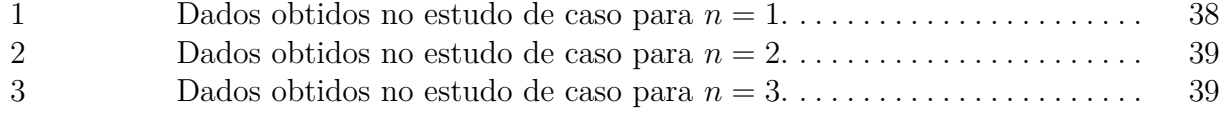

# **LISTA DE ABREVIATURAS**

- **ARX** *Autoregressive model with exogenous input*
- **CbT** *Correlation-based tuning*
- **CLP** Controlador Lógico Programável
- **FDT** *Frequency domain tuning*
- **IFT** *Iterative feedback tuning*
- **LGR** Lugar Geométrico das Raízes
- **PID** Proporcional-Integral-Derivativo
- **PMI** Princípio do Modelo Interno
- **PMR** Proporcional-Múltiplo-Ressonante
- **PRBS** *Pseudorandom Binary Sequence* (Sequência Binária Pseudoaleatória)
- **SDCD** Sistema Digital de Controle Distribuído
- **SISO** *Single-Input Single-Output* (Entrada Única Saída Única)
- **UPS** *Uninterruptible Power Supply* (Fonte de Alimentação Ininterrupta)
- **VRFT** *Virtual Reference Feedback Tuning*

# **L ISTA DE S ÍMBOLOS**

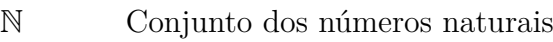

- R Conjunto dos números reais
- C Conjunto dos números complexos
- $\mathbb{R}^n$ *<sup>n</sup>* Espaço euclidiano de ordem n
- ∈ Pertence
- ∞ Infinito
- *j* Unidade imaginária
- $\Sigma$ Somatório
- $\prod$ Produtório
- $\sin(\cdot)$  Função seno
- $cos(\cdot)$  Função cosseno
- | · | Módulo de um número
- $\angle$  Argumento de um número complexo
- $|| \cdot ||_2$  Norma euclidiana
- $\begin{bmatrix} \cdot \end{bmatrix}^T$ *<sup>T</sup>* Matriz transposta
- *z* Operador de avanço
- *t* Variável de tempo
- *r* Sinal de referência
- *u* Sinal de controle
- *y* Sinal de saída
- *e* Sinal de erro
- *r*¯ Referência virtual
- *e*¯ Erro virtual

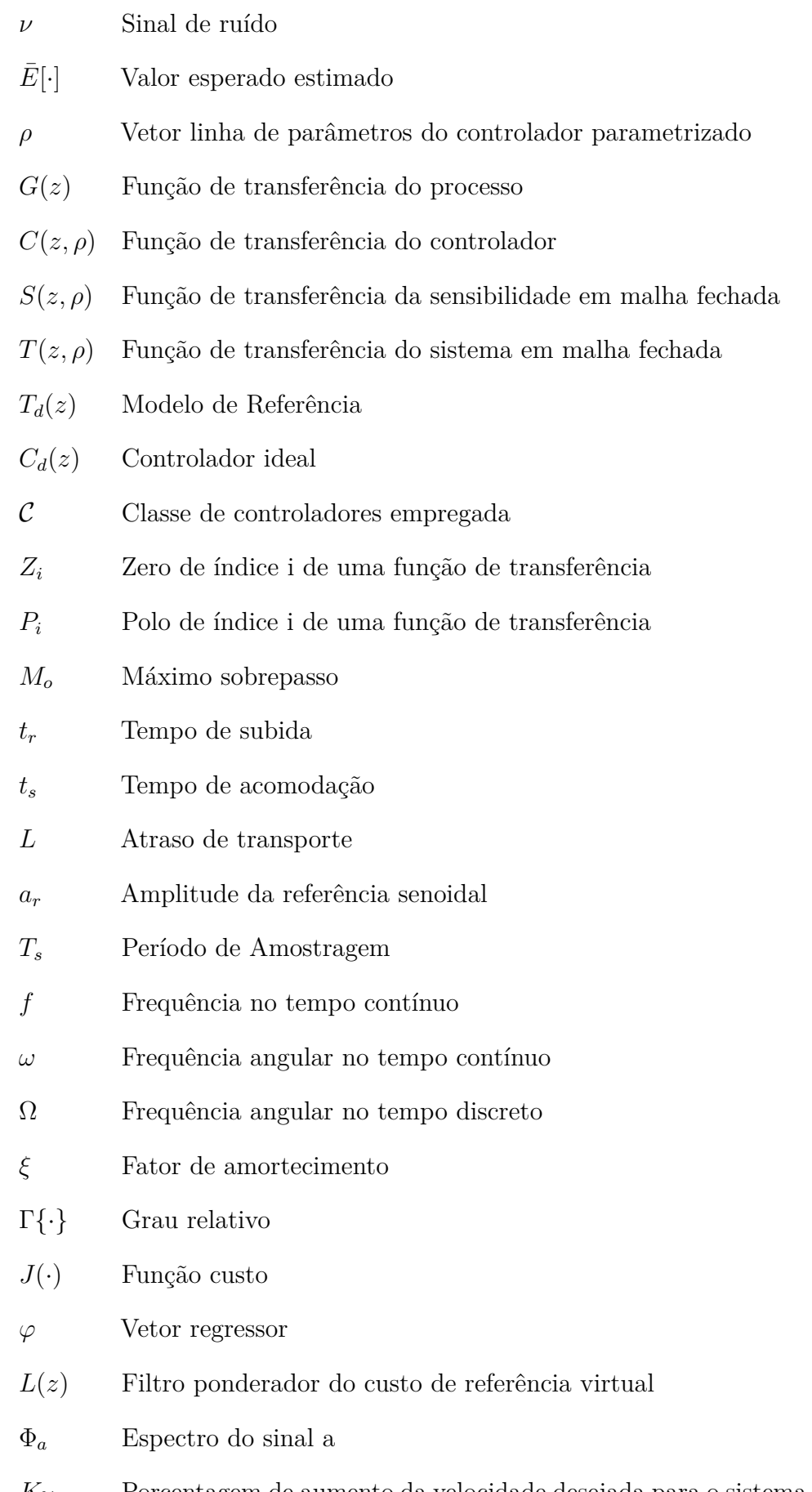

*K*% Porcentagem de aumento da velocidade desejada para o sistema em malha fechada em relação à malha aberta

- $n_{K\%}$   $\qquad$  Tamanho do vetor de  $K\%$
- $n_{M_{{\cal O}_d}}$ Tamanho do vetor de $M_{{\cal O}_d}$
- $n_{PL}$  Tamanho do vetor de polos livres  $(P_L)$
- $f_{Nyquist}$  Frequência do Teorema da amostragem de Nyquist–Shannon

# **SUMÁRIO**

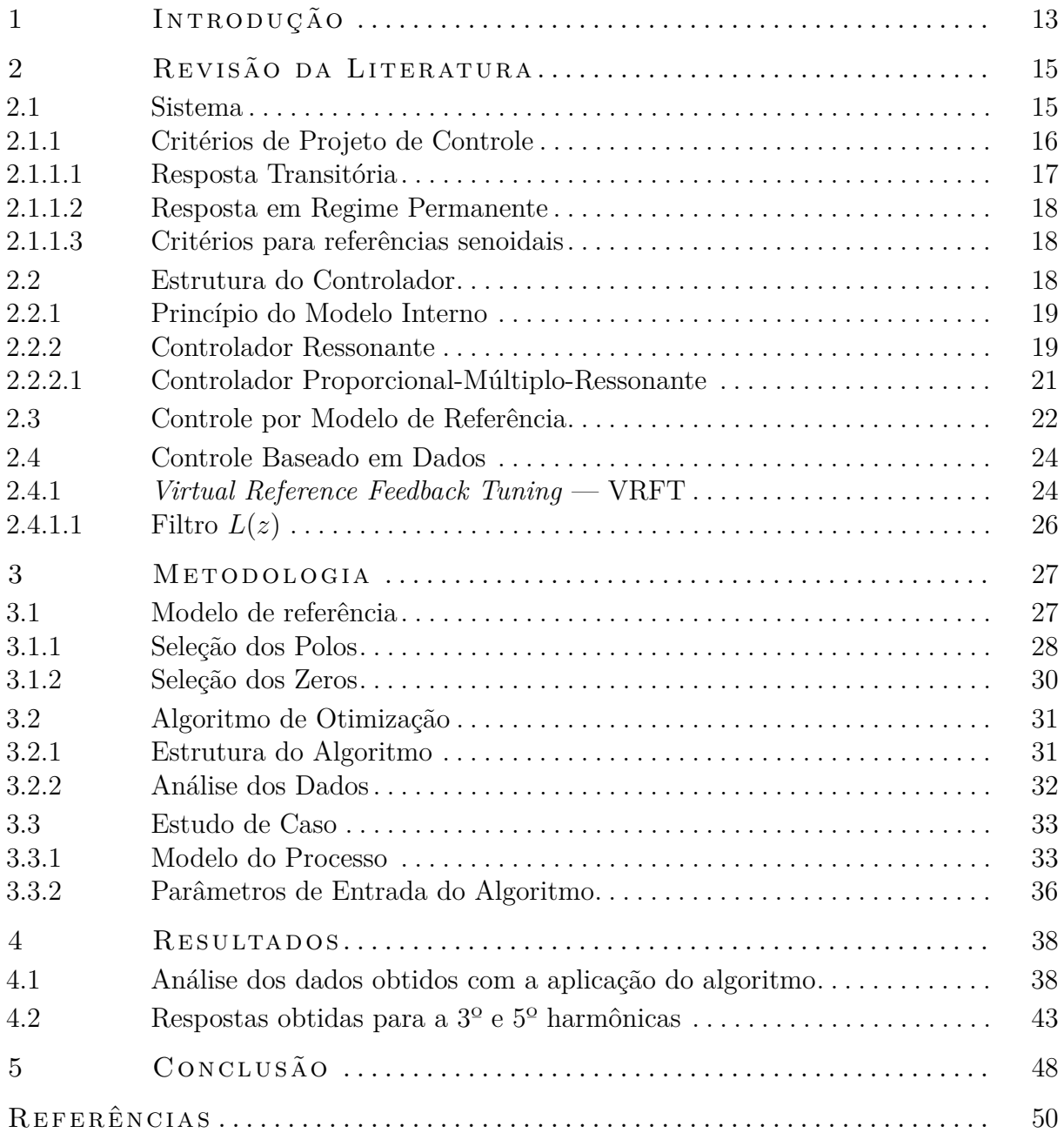

# <span id="page-14-0"></span>**1 INTRODUÇÃO**

Projetos de sistemas de controle estão fortemente baseados em critérios de desempenho para o sistema em malha fechada. Na literatura, requisitos para resposta ao salto são mais comumente encontrados, como apresentado em (BAZANELLA; SILVA JR, [2005;](#page-51-1) [ogata](#page-53-0), [2011\)](#page-53-0). Esses requisitos podem estar definidos, implicitamente, em uma função de transferência desejada para o sistema em malha fechada, isto é, por meio de um modelo de referência. Essa especificação pode ser dada através de modelos de 1º e 2º ordem, fortemente difundidos, visto que modelos de ordem superior podem ser aproximados para 1º e  $2^{\circ}$  ordem por meio do conceito de dominância (BAZANELLA; SILVA JR, [2005;](#page-51-1) OGATA, [2011\)](#page-53-0). Os requisitos estarão contidos, implicitamente, no modelo de referência por meio da seleção de seus polos, zeros e ganho, com base em relações estabelecidas na literatura para critérios como tempo de acomodação e máximo sobrepasso. Além disso, visando a garantia do seguimento ou rejeição de sinais de interesse é importante projetar o modelo de referência de forma que seu módulo e fase sejam iguais a 1 e 0, respectivamente, para as frequências desses sinais, evitando amplificações ou atenuações e deslocamentos em fase. Outrossim, como descrito em (CAMPESTRINI, [2010;](#page-51-2) RODRIGUES; CAMPESTRINI; [ba zane l la](#page-54-0), [2014\)](#page-54-0), deve-se atentar a restrições como grau relativo — devendo ser maior ou igual ao grau relativo do processo — e a presença de zeros de fase não-mínima na planta. A não observância de características predominantes do processo poderá causar comportamentos indesejados ao sistema, levando-o até mesmo à instabilidade. Posto isso, percebe-se que a escolha do modelo de referência não é uma tarefa simples.

Nem sempre é possível contar com um modelo matemático do processo de interesse a ser controlado, o que limita o projetista apenas aos sinais de entrada e saída do sistema. Outra restrição comum em projetos de controle é a estrutura predeterminada do controlador, devendo-se adequar o projeto à ela, visando o melhor desempenho possível. Nestes casos, métodos de Controle Baseado em Dados apresentam-se como uma poderosa ferramenta. Sua sintonização e otimização são realizadas com base em dados coletados em um ou mais experimentos, fato que motiva sua denominação. Além disso, a coleta pode ser realizada tanto em malha aberta como fechada, diminuindo-se a interferência em processos que, em sua maioria, não podem suspender suas operações (BAZANELLA; CAMPESTRINI; ECKHARD, [2012\)](#page-51-3). Modelos de referência são especialmente úteis em métodos de controle baseado em dados, onde as restrições discutidas estão presentes. A partir da classe do controlador empregado ao projeto, dos dados da planta e um modelo de referência é possível estimar um controlador ótimo, que aproxime ao máximo o processo em malha fechada do modelo de referência. Geralmente, as aplicações apresentadas para esses métodos envolvem o seguimento ao degrau, utilizando classes de controladores que apresentam um integrador em sua estrutura — como o Proporcional-Integral-Derivativo —, além de um modelo de referência escolhido para ter um valor unitário para a frequência nula. Assim, a definição desse modelo de referência, do ponto de vista do projetista, é uma tarefa relativamente fácil.

Para o seguimento de sinais senoidais, além de um modelo de referência adequado, é necessário que a classe do controlador empregado ao projeto possua os modos instáveis da referência, caso o processo não às possua, conforme prescrito pelo Princípio do Modelo Interno (FRANCIS; WONHAM, [1975;](#page-52-0) CHEN, [2013\)](#page-51-4). A ideia por trás deste princípio é a de gerar no interior da malha de controle um sinal com as mesmas características dos sinais a serem seguidos  $e/ou$  rejeitados ( $FLORES$ , [2012\)](#page-52-1). Deste modo, o controlador deve possuir polos nas frequências do sinal de referência ou distúrbio que se queira rejeitar, garantindo o seguimento em regime permanente. Com base nisso, surgem os controladores Ressonante e Proporcional-Ressonante (TEODORESCU et al., [2006;](#page-54-1) FUKUDA; YODA, [2001;](#page-52-2) MOHEIMANI; VAUTIER, [2004;](#page-53-1) HALIM; MOHEIMANI, [2001\)](#page-52-3). Buscando rejeitar os distúrbios harmônicos gerados por cargas não lineares, (PEREIRA; FLORES et al., [2014;](#page-54-2) KEIEL et al., [2019;](#page-53-2) LORENZINI, [2019\)](#page-53-3) implementam o controlador Proporcional-Múltiplo-Ressonante, focando nos múltiplos ímpares de uma frequência fundamental. Já ([f lores](#page-52-1), [2012\)](#page-52-1) compara o controlador ressonante com o controlador repetitivo, enquanto  $(SALTON et al., 2013; LORENZINI et al., 2018) avaliam ambas classes de controladores$  $(SALTON et al., 2013; LORENZINI et al., 2018) avaliam ambas classes de controladores$  $(SALTON et al., 2013; LORENZINI et al., 2018) avaliam ambas classes de controladores$  $(SALTON et al., 2013; LORENZINI et al., 2018) avaliam ambas classes de controladores$  $(SALTON et al., 2013; LORENZINI et al., 2018) avaliam ambas classes de controladores$ em conjunto.

A ideia central deste trabalho — e que o intitula — é a definição de um modelo de referência para seguimento robusto de referências senoidais. Na literatura não há modelos concretos para esta finalidade. Em trabalhos como ( $\text{SCHILDT}, 2014$ ; CORLETA, [2015;](#page-51-5) [pao l i bea l](#page-53-5), [2021;](#page-53-5) [ramos](#page-54-5), [2020\)](#page-54-5) é possível ver exemplos de possíveis estruturas para este modelo. Enquanto (SCHILDT, [2014;](#page-54-4) CORLETA, [2015;](#page-51-5) RAMOS, [2020\)](#page-54-5) utilizam estruturas com polos reais para o seguimento da frequência fundamental do sinal de referência, (PAOLI BEAL, [2021\)](#page-53-5) estende sua estrutura para garantir a rejeição das frequências harmônicas da referência. Além disso, (CORLETA, [2015;](#page-51-5) PAOLI BEAL, [2021;](#page-53-5) [ramos](#page-54-5), [2020\)](#page-54-5) testam um faixa especifica de polos e escolhem, dentre aqueles que atendem os requisitos estipulados, o modelo de referência com o melhor desempenho. Já o presente trabalho expande esta ideia para a utilização de polos complexos.

Deste modo, vê-se a necessidade da definição de uma estrutura mais abrangente para o modelo de referência, onde pode-se utilizar de polos reais e/ou complexos, objetivando o seguimento e rejeição de sinais senoidais. Para isso, no Capítulo [2](#page-16-1) é feita uma revisão da literatura, definindo conceitos e notações utilizadas neste trabalho. No Capítulo [3](#page-28-0) o trabalho é efetivamente desenvolvido. Parte-se de uma definição para a estrutura do modelo de referência, dada por meio de conceitos como causalidade, dominância e resposta de um sistema de 2º ordem. Com base nessa estrutura são desenvolvidos métodos de escolha para os seus polos e zeros, baseando-se em características desejadas como tempo de acomodação e sobrepasso — estipuladas com base em conhecimentos predominantes a respeito do processo em malha aberta —, além da garantia de seguimento e rejeição de sinais senoidais. Um algoritmo de otimização é, então, desenvolvido visando analisar os modelos de referência — para diferentes polos — com os melhores desempenhos em malha fechada com o respectivo controlador projetado através do VRFT. Por fim, um estudo de caso é realizado com o modelo de um inversor de tensão. Já no Capitulo [4](#page-39-1) os resultados são apresentados e suas conclusões descritas no Capítulo [5.](#page-49-0)

15

# <span id="page-16-1"></span>**2 REVISÃO DA LITERATURA**

Neste capítulo faz-se uma breve revisão de conceitos que serão utilizados no desenvolvimento deste trabalho. Parte-se de uma definição de sistema e de notações que serão seguidas, para então discutir sobre duas de suas propriedades: a estabilidade e a causalidade. Apresenta-se o problema de seguimento de referências e rejeição de perturbações por meio do Princípio do Modelo Interno. Expõe-se critérios de projeto usualmente utilizados em sistemas de controle, com ênfase em critérios estipulados para referências senoidais. Discorre-se sobre a relevância da escolha da estrutura de controle, dando a devida relevância para o controlador ressonante, mais especificamente o controlador proporcionalmúltiplo-ressonante, com enfoque neste trabalho. Por fim, comenta-se sobre os conceitos e restrições por trás dos métodos de controle por modelo de referência e baseado em dados, apresentando o Virtual Reference Feedback Tuning (VRFT).

#### <span id="page-16-2"></span>2.1 SISTEMA

Considerando um sistema de tempo discreto — cujos sinais são indexados por uma variável *t* ∈ N —, linear e invariante no tempo com uma entrada e uma saída *y*(*t*) — *Single-Input Single-Output* (SISO) — dada por

$$
y(t) = G(z)u(t) + \nu(t),\tag{1}
$$

<span id="page-16-0"></span>sendo *G*(*z*) a função de transferência do processo, *u*(*t*) sua entrada e *ν*(*t*) o ruído associado, conforme o diagrama de blocos apresentado na Figura [1.](#page-16-0) Além disso, define-se o operador de avanço/atraso *z* (CAMPESTRINI, [2010\)](#page-51-2), tal que

$$
zx(t) \triangleq x(t+1). \tag{2}
$$

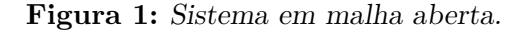

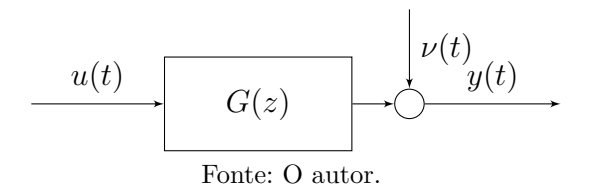

O sinal de ruído *ν*(*t*) pode ser reescrito como  $ν(t) = H(z)ε(t)$ , tendo que  $ε(t)$  é um sinal de ruído branco gaussiano com variância  $\sigma^2$  e  $H(z)$  é um filtro (CAMPESTRINI, [2010\)](#page-51-2).

O processo é controlado em malha fechada com realimentação ideal unitária, utilizando um controlador parametrizado  $C(z, \rho)$ , sendo  $\rho$  um vetor linear de parâmetros,

 $ρ ∈ ℝ<sup>n</sup>$ , conforme é apresentado na Figura [2.](#page-17-0) Desta forma a ação de controle *u*(*t*) pode ser escrita como

$$
u(t) = C(z, \rho)(r(t) - y(t)),
$$
\n(3)

onde *r*(*t*) é o sinal de referência que, assim como o ruído, é considerado um processo quasi-estacionários (LJUNG, [1999\)](#page-53-6), de forma que ambos são descorrelacionados, i.e.:

<span id="page-17-3"></span>
$$
\bar{E}[r(t)\epsilon(s)] = 0 \,\forall t, s \,, \tag{4}
$$

onde o operador  $\bar{E}[\cdot]$  (LJUNG, [1999\)](#page-53-6) é definido como

$$
\bar{E}[f(t)] \triangleq \lim_{N \to \infty} \frac{1}{N} \sum_{t=1}^{N} E[f(t)],
$$

<span id="page-17-0"></span>sendo *E*[·] a esperança.

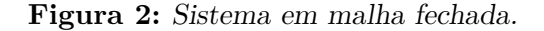

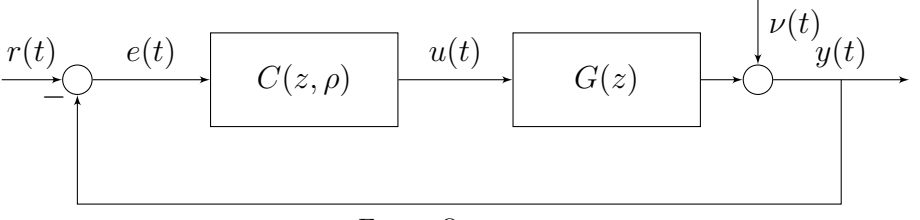

Fonte: O autor.

O sistema, então, é descrito por

$$
y(t,\rho) = T(z,\rho)r(t) + S(z,\rho)\nu(t),\tag{5}
$$

$$
S(z,\rho) = \frac{1}{1 + C(z,\rho)G(z)},
$$
\n(6)

<span id="page-17-2"></span>
$$
T(z,\rho) = S(z,\rho)C(z,\rho)G(z) = \frac{C(z,\rho)G(z)}{1 + C(z,\rho)G(z)}.
$$
\n(7)

onde a  $S(z, \rho)$  é denominada função de sensibilidade e  $T(z, \rho)$  de função de sensibilidade complementar ou função de malha fechada.

#### <span id="page-17-1"></span>**2.1.1 Critérios de Projeto de Controle**

Os critérios de projeto comumente adotados para a análise de sistemas de controle são em termos da resposta temporal do sistema a uma dada entrada. A fim de podermos facilmente comparar o desempenho de 2 sistemas, as especificações de desempenho são definidas em função da resposta a certas entradas padrão, tais como o salto e a rampa unitários (BAZANELLA; SILVA JR, [2005\)](#page-51-1). Essa análise pode ser divida em duas partes: resposta transitória e reposta em regime permanente. Além disso, pode-se definir critérios específicos para projetos com referências senoidais.

#### <span id="page-18-1"></span>2.1.1.1 Resposta Transitória

Em geral, o desempenho em regime transitório é avaliado pela resposta do sistema a uma entrada do tipo salto. Um exemplo é ilustrado na Figura [3,](#page-18-0) onde pode-se observar os critérios a seguir:

• **Máximo sobrepasso (***Mo***)** - dado pela diferença entre o pico da resposta e o seu valor em regime permanente  $y(\infty)$ . Caso o valor de regime permanente não seja ultrapassado, o sobrepasso é, por definição, igual a zero. Em geral, ele é dado em porcentagem conforme

$$
M_o\% = \frac{M - y(\infty)}{y(\infty)} \times 100.
$$
\n(8)

O sobrepasso é uma medida muito importante visto que para muitas aplicações ele é altamente indesejável.

- **Tempo de subida**  $(t_r)$  é o tempo transcorrido para a resposta ir de 10% a 90% do seu valor final e é um indicativo do quão rápido o sistema reage.
- **Tempo de acomodação (***ts***)** é o tempo necessário para que a reposta entre e permaneça dentro de uma faixa percentual - neste trabalho será utilizada a faixa de 2% - em torno do valor de regime permanente.
- <span id="page-18-0"></span>• **Atraso de transporte (***L***)** - é o tempo para que uma variação do sinal de entrada do sistema seja efetivamente observada no processo.

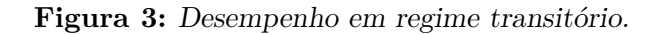

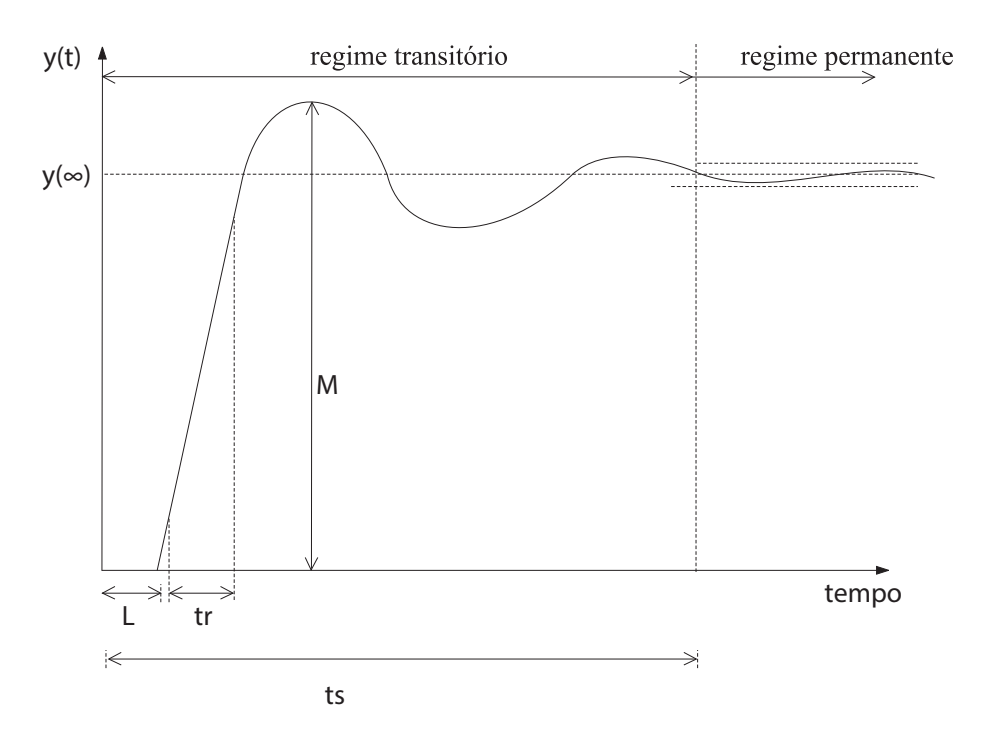

Fonte: Adaptado de [Bazanella e Silva Jr](#page-51-1) [\(2005\)](#page-51-1).

#### <span id="page-19-0"></span>2.1.1.2 Resposta em Regime Permanente

O desempenho em regime permanente é medido pela capacidade de seguir referências e rejeitar assintoticamente sinais de perturbação. De modo que o Princípio do Modelo Interno (Seção [2.2.1\)](#page-20-0) torna-se uma importante ferramenta para o atendimento destes critérios, que podem ser traduzidos a obter-se erro nulo em regime permanente. Quando a aplicação ou estrutura do controlador não permite que os modos instáveis da referência sejam cancelados, de forma a não garantir o seguimento da referência ou rejeição de perturbação, costuma-se atribuir valores limites para *e*(∞) como critério a ser atingido.

#### <span id="page-19-1"></span>2.1.1.3 Critérios para referências senoidais

É possível definir critérios específicos para projetos que envolvam referências senoidais do tipo (PEREIRA; BAZANELLA,  $2015$ )

<span id="page-19-3"></span>
$$
r(t) = a_r \sin(\Omega_r t) \quad \forall a_r > 0,
$$
\n(9)

para uma frequência Ω*<sup>r</sup>* ∈ R, onde *a<sup>r</sup>* é a amplitude da referência senoidal.

O tempo de acomodação pode ser redefinido como

$$
t_s = \min_{t_1} : \left| \frac{e(t)}{a_r} \right| < 0.02 \quad \forall t > t_1. \tag{10}
$$

Já o máximo sobrepasso como

$$
M_o = \max\left(\frac{M - a_r}{a_r}, 0\right),\tag{11}
$$

com  $M = \max_t |y(t)|$ .

### <span id="page-19-2"></span>2.2 ESTRUTURA DO CONTROLADOR

O controlador é o responsável por calcular as ações a serem executadas no processo e propiciar o comportamento desejado para o sistema em malha fechada, visando um desempenho de referência. Com isso, pode-se considerá-lo como o elemento principal em um projeto de controle e o que se deseja ajustar. Matematicamente é dado por uma função de transferência com parâmetros a determinar:

$$
C(z,\rho) = \frac{\rho_0 z^n + \rho_1 z^{n-1} + \ldots + \rho_n}{z^n + \rho_{n+1} z^{n-1} + \ldots + \rho_{n+m}},
$$
\n(12)

sendo n e m o número de parâmetros no numerador e no denominador, respectivamente.

Fisicamente, os controladores normalmente se encontram embarcados em um sistema digital de controle distribuído (SDCD) ou em um controlador lógico programável (CLP) com estruturas predeterminadas, ou seja, com alguns polos e zeros fixos, que propiciam algumas características específicas no sistema em malha fechada (FILHO, [2021\)](#page-52-4). De modo que a sua sintonia consiste no ajuste dos parâmetros livres dessas estruturas.

De forma geral, quanto mais livre for a estrutura do controlador, mais fino poderá ser o seu ajuste. Em contrapartida, sua implementação será dificultada conforme a complexidade da estrutura adotada.

#### <span id="page-20-0"></span>**2.2.1 Princípio do Modelo Interno**

Quando o objetivo é seguir ou rejeitar sinais exógenos, um resultado fundamental na teoria de controle é o Princípio do Modelo Interno (PMI) (FRANCIS; WONHAM, [1975;](#page-52-0) [chen](#page-51-4), [2013\)](#page-51-4), que fornece condições suficientes para garantir seguimento de referência ou rejeição de perturbação com erro nulo em regime permanente. A ideia por trás do PMI é gerar no interior da malha de controle um sinal com as mesmas características dos sinais a serem seguidos  $e/ou$  rejeitados ( $FLORES$ , [2012\)](#page-52-1). Desse modo, o controlador ou o processo a ser controlado deve conter todos os modos instáveis dos sinais de referência e perturbação.

Para um sinal de referência da forma

$$
R(z) = \frac{N_r(z)}{\phi_i(z)\phi_e(z)},\tag{13}
$$

onde *ϕi*(*z*) e *ϕe*(*z*) são polinômios cujas raízes são os modos instáveis/marginalmente estáveis — localizadas no exterior/sob o círculo unitário — e estáveis — localizadas no interior do círculo unitário — de *R*(*z*), respectivamente, e que *Nr*(*z*) é o polinômio do numerador da referência, tem-se que o seguimento será garantido inserindo-se  $\phi_i(z)^{-1}$  no caminho direto da malha de controle.

Analisando-se a malha de controle presente na Figura [2](#page-17-0) e pelo princípio da superposição pode-se escrever o erro *E*(*z*) em função de *R*(*z*) e do ruído *ν*(*z*) — cujo denominador apresenta o polinômio *ϕi*(*z*) — como

$$
E(z) = S(z, \rho)(R(z) - \nu(z)) = \frac{1}{1 + C(z, \rho)G(z)}(R(z) - \nu(z)).
$$
\n(14)

Adicionando-se *ϕi*(*z*) <sup>−</sup><sup>1</sup> no caminho direto da malha tem-se que o erro será dado por

$$
E(z) = \frac{1}{1 + \phi_i(z)^{-1} C(z, \rho) G(z)} (R(z) - \nu(z)).
$$
\n(15)

Aplicando-se o Teorema do Valor Final ([hayk in](#page-52-5); veen, [2002\)](#page-52-5) pode-se verificar o valor do erro em regime permanente:

$$
\lim_{t \to \infty} e(t) = \lim_{z \to 1} (1 - z^{-1}) E(z) = 0,
$$
\n(16)

lembrando que o resultado desta equação é válido somente se *E*(*z*) não possui polos instáveis (SILVEIRA CASTRO, [2015\)](#page-54-6).

#### <span id="page-20-1"></span>**2.2.2 Controlador Ressonante**

Sinais de natureza senoidal são comumente encontrados. Para este caso, o controlador deve ter uma frequência de ressonância igual ao sinal de referência ou distúrbio para a garantia do seguimento em regime permanente, conforme o PMI (Seção [2.2.1\)](#page-20-0). Por isso a sua denominação de controlador ressonante.

Em muitas aplicações envolvendo *Uninterruptible Power Supplies* (UPSs) — Fontes de Alimentação Ininterrupta — ao invés de seguir a referência senoidal, são calculadas a fase e amplitude desta senoide e implementados laços de controle para cada uma — que são do tipo salto — utilizando controladores proporcional-integral-derivativo (PID). Essa

abordagem não apenas dificulta a implementação como também causa atrasos no laço de controle, perdendo-se performance e margens de estabilidade (PEREIRA; BAZANELLA, [2015\)](#page-53-7). Evidenciando a importância da escolha da estrutura no projeto do controlador.

Exemplos de aplicações de controladores ressonantes incluem UPSs (PEREIRA; [f lores](#page-54-2) et al., [2014\)](#page-54-2), ([teodorescu](#page-54-1) et al., [2006\)](#page-54-1); filtros ativos ([fukuda](#page-52-2); yoda,  $2001$ ; injeção de combustível do motor (RUPP; GUZZELLA, [2010\)](#page-54-7); e controle de vibrações (HALIM; MOHEIMANI, [2001\)](#page-52-3), (MOHEIMANI; VAUTIER, [2004\)](#page-53-1).

Considerando um sinal senoidal de tempo discreto e fase nula, conforme definido em [\(9\)](#page-19-3), e sua transformada *z* (ÅSTRÖM; WITTENMARK, [2013\)](#page-51-6)

$$
r(z) = \frac{a_r \sin(\Omega_r) z^{-1}}{1 - 2 \cos(\Omega_r) z^{-1} + z^{-2}},\tag{17}
$$

tem-se que seus polos são um par complexo conjugado marginalmente estáveis, isto é, de módulo unitário e fase ±Ω*r*. De modo que, pelo PMI (Seção [2.2.1\)](#page-20-0), para garantir o seguimento ou rejeição de *r*(*t*) o controlador deve conter o mesmo par de polos. Isso assegurará ganho infinito na frequência fundamental do sinal  $(z = e^{\pm j\Omega_r})$  (LORENZINI [et al., 2018\)](#page-53-4), como ilustrado na Figura [4](#page-21-0) em que é apresentado o gráfico de resposta em frequência para um controlador ressonante de frequência Ω*<sup>r</sup>* de 0*,* 1 *rad/amostra*.

<span id="page-21-0"></span>**Figura 4:** Magnitude da resposta em frequência do controlador ressonante  $(\Omega_r = 0, 1 \, rad/amostra)$ .

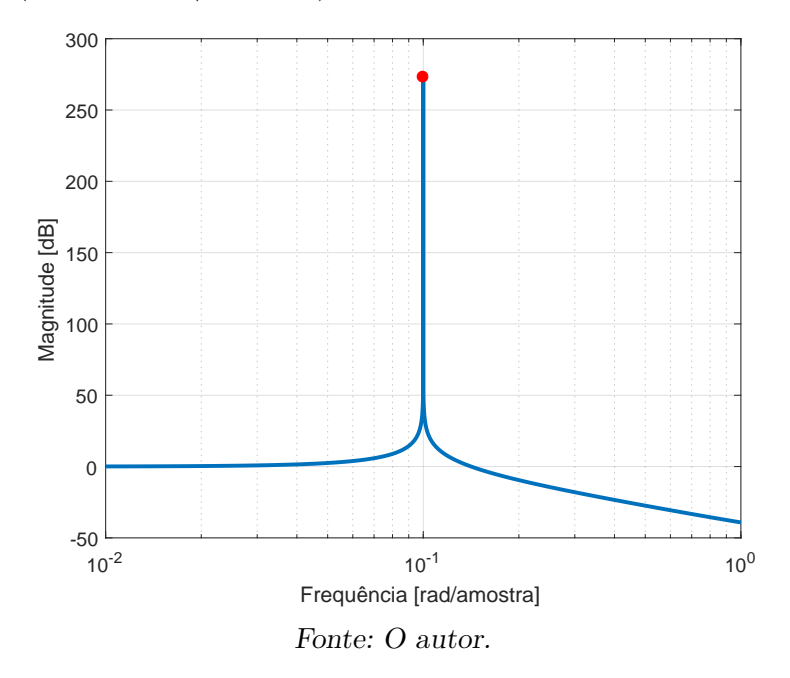

Assim como no PID, ações de controle adicionais podem ser adicionadas à estrutura de modo a alcançar um desempenho adequado. Ao adicionar uma ação proporcional ao controlador ressonante obtém-se uma nova classe de controladores denominada Proporcional-Ressonante (PR) (KEIEL et al., [2019;](#page-53-2) PAOLI BEAL, [2021\)](#page-53-5):

$$
C_{PR}(z, \rho_{PR}) = k_{PR} + \frac{k_{R_1}z^{-1} + k_{R_0}z^{-2}}{1 - 2\cos(\Omega_r)z^{-1} + z^{-2}},
$$
\n(18)

em que, por meio dos coeficientes *kP R*, *k<sup>R</sup>*<sup>1</sup> e *k<sup>R</sup>*<sup>0</sup> , pode-se ajustar os zeros livres do controlador.

Pela parametrização linear este controlador é dado como

$$
C_{PR}(z, \rho_{PR}) = \rho_{PR} \left[ 1 - \frac{z^{-1}}{1 - 2\cos(\Omega_r)z^{-1} + z^{-2}} \left[ \frac{z^{-2}}{1 - 2\cos(\Omega_r)z^{-1} + z^{-2}} \right]^{T}, \qquad (19)
$$

onde  $\rho_{PR} = [k_{PR} \quad k_{R_1} \quad k_{R_0}].$ 

#### <span id="page-22-1"></span>2.2.2.1 Controlador Proporcional-Múltiplo-Ressonante

O controlador PR apesar de garantir seguimento para sinais de frequência na qual foi projetado, apresentará contrariedades neste critério quando sinais de diferentes frequências forem aplicados ao sistema, como é o caso de distúrbios harmônicos produzidos por carga não-linear (SCHILDT, [2014\)](#page-54-4). Este problema pode ser resolvido por meio de *n* controladores ressonantes, levando a um controlador múltiplo-ressonante (PEREIRA; FLORES et al., [2014;](#page-54-2) SALTON et al., [2013\)](#page-54-3).

A combinação paralela de múltiplos controladores PR resulta no controlador Proporcional-Múltiplo-Ressonante (PMR) (KEIEL et al., [2019;](#page-53-2) PAOLI BEAL, [2021\)](#page-53-5):

$$
C_{PMR}(z, \rho_{PMR}) = k_{PR} + \sum_{i=1}^{n} \frac{k_{R_{i_1}} z^{-1} + k_{R_{i_0}} z^{-2}}{1 - 2\cos(\Omega_{r_i}) z^{-1} + z^{-2}}, \quad \{n \in \mathbb{N} \mid n > 1\}.
$$
 (20)

De onde obtém-se um total de 2*n* + 1 parâmetros a sintonizar.

Assim como no caso do controlador ressonante (Seção [2.2.2\)](#page-20-1), o controlador PMR assegurará ganho infinito nas frequências de interesse ( $z = e^{\pm j\Omega_{r_i}}$ ). A Figura [5](#page-22-0) ilustra a resposta em frequência de um controlador PMR com *n* = 3 modos na frequência fundamental  $\Omega_{r_1}$  de 0, 1 *rad/amostra* e suas duas primeiras harmônicas ímpares  $\Omega_{r_2}$  =  $0, 3 rad/amostra \in \Omega_{r_3} = 0, 5 rad/amostra.$ 

<span id="page-22-0"></span>**Figura 5:** Magnitude da resposta em frequência do controlador PMR para uma frequência fundamental  $(\Omega_{r_1})$  e suas duas primeiras harmônicas  $\text{impares } (\Omega_{r_2} \text{ } e \text{ } \Omega_{r_3}).$ 

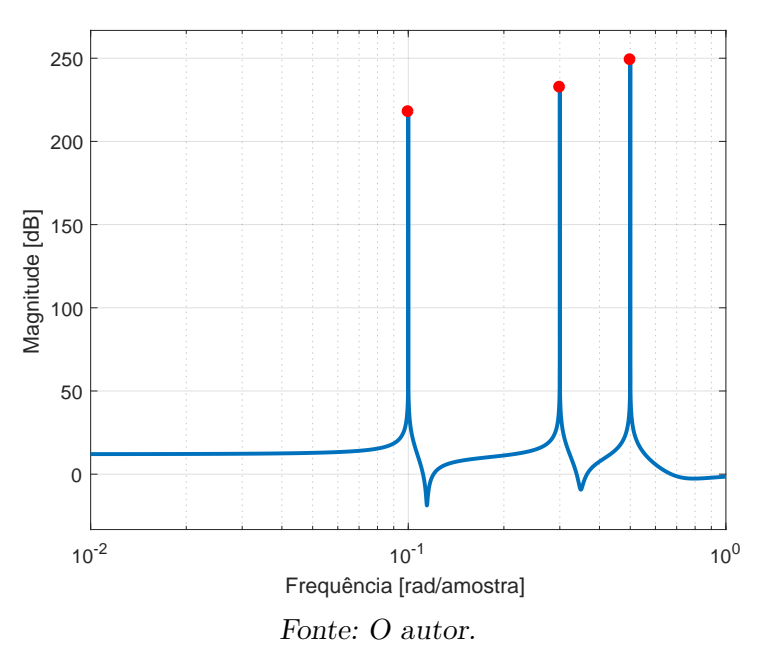

Contudo, para inúmeras harmônicas ou frequências de interesse, esta estratégia pode tornar-se impraticável, dado o aumento do número de parâmetros a sintonizar e sua complexidade.

### <span id="page-23-0"></span>2.3 CONTROLE POR MODELO DE REFERÊNCIA

Conforme posto na Seção [2.1.1,](#page-17-1) um sistema de controle é usualmente especificado em função de critérios de desempenho. Contudo, todos os requisitos podem estar implicitamente especificados através de uma função de transferência de malha fechada, conhecida por *Modelo de Referência* na literatura (CAMPESTRINI, [2010\)](#page-51-2), dada por  $T_d(z)$ . De modo que a resposta desejada *yd*(*t*) para o sistema em malha fechada seja

$$
y_d(t) = T_d(z)r(t). \tag{21}
$$

Para isso, projeta-se o controlador visando que o sistema em malha fechada *T*(*z, ρ*) se aproxime ao máximo do modelo de referência *Td*(*z*). Isso implica na existência de um controlador ideal *Cd*(*z*) que garanta o desempenho desejado em malha fechada. Da expressão [\(7\)](#page-17-2), com  $T(z, \rho) = T_d(z)$ :

<span id="page-23-1"></span>
$$
C_d(z) = \frac{T_d(z)}{G(z)(1 - T_d(z))}.
$$
\n(22)

Entretanto, o cálculo acima depende do modelo do processo *G*(*z*), o qual, na maioria dos casos, é desconhecido (CAMPESTRINI, [2010\)](#page-51-2). Devendo-se obtê-lo ou estimá-lo por meio de modelagem matemática ou através de algum método de identificação. Contudo, a presença de ruído no processo de obtenção de *G*(*z*) trará variações que farão com que o sistema em malha fechada não se comporte exatamente como o modelo de referência previamente escolhido. Além disso, *Cd*(*z*) pode não corresponder a nenhum controlador pertencente à classe de controladores empregada C. De fato, em geral ele não pertence devido às suas restrições ( $HUFF$ , [2019\)](#page-52-6). Não obstante, parte-se da hipótese de que o controlador ideal pertence à C, que apesar de falsa em geral, pode ser aproximadamente verdade dependo do modelo de referência e estrutura do controlador escolhidos. Caso contrário, a resposta final do sistema pode não ter qualquer semelhança com o planejado, podendo inclusive ser instável.

Percebe-se que a escolha do modelo de referência não é trivial, de modo que uma escolha simples com polos reais, sem considerar certas características do processo *G*(*z*) pode provocar um comportamento indesejado ao sistema, inclusive levando-o à instabilidade ([campestr in i](#page-51-2), [2010\)](#page-51-2). Dentre as restrições que devem ser respeitadas estão o grau relativo do modelo de referência — devendo ser maior ou igual ao grau relativo do processo — e a presença de zeros instáveis, isto é, de fase não-mínima, da planta *G*(*z*) no *Td*(*z*)  $(SILVA, 2016).$  $(SILVA, 2016).$  $(SILVA, 2016).$ 

No caso de inobservância da primeira restrição, o controlador ideal será não causal, ou seja, terá grau relativo negativo. Isto pode ser facilmente observado colocando [\(22\)](#page-23-1) na forma

<span id="page-23-2"></span>
$$
C_d(z) = \frac{D_G N_{T_d}}{N_G(D_{T_d} - N_{T_d})},\tag{23}
$$

em que  $N_{T_d}$ ,  $N_G$ ,  $D_{T_d}$  e  $D_G$  são os numeradores e denominadores de  $T_d(z)$  e  $G(z)$ , respectivamente. De forma que, com o pressuposto de que *Td*(*z*) seja causal, o grau relativo de *Cd*(*z*) será dado pela subtração dos graus relativos de *Td*(*z*) e *G*(*z*):

$$
\Gamma\{C_d(z)\} = \Gamma\{T_d(z)\} - \Gamma\{G(z)\},\tag{24}
$$

sendo Γ{·} o grau relativo. Equivalentemente, para o caso comum em que o projeto apresenta uma estrutura fixa do controlador estritamente própria:

$$
\Gamma\{T_d(z)\} \ge \Gamma\{C(z,\rho)\} + \Gamma\{G(z)\} = \Gamma\{G(z)\},\tag{25}
$$

de onde tira-se que o modelo de referência deve ter um grau relativo maior ou igual à planta.

Já o descumprimento da segunda restrição fará com que o controlador tenda a cancelar os zeros de fase não-mínima com polos instáveis, instabilizando o sistema. Sendo necessário a presença destes zeros no modelo de referência. Deste modo, para uma planta desconhecida faz-se necessário o conhecimento *a priori* de seu atraso de transporte (grau relativo) e seus zeros instáveis, se existirem.

Propõe-se, então, o seguinte problema de otimização

<span id="page-24-0"></span>
$$
J_y(\rho) \triangleq \bar{E}[||y(t) - y_d(t)||_2^2],\tag{26}
$$

$$
\rho = \arg\min_{\rho} J_y(\rho). \tag{27}
$$

baseado na minimização entre a resposta desejada e obtida, em termos da norma *H*2, comum em métodos de controle baseado em dados. Considerando que o sinal de referência e o ruído são descorrelacionados, conforme [\(4\)](#page-17-3), a função de custo [\(26\)](#page-24-0) pode ser divida em  $(GOODWIN; SIN, 2009; BAZANELLA; GEVERS et al., 2008)$  $(GOODWIN; SIN, 2009; BAZANELLA; GEVERS et al., 2008)$  $(GOODWIN; SIN, 2009; BAZANELLA; GEVERS et al., 2008)$  $(GOODWIN; SIN, 2009; BAZANELLA; GEVERS et al., 2008)$ 

$$
J_y(\rho) = J^{MR}(\rho) + J^E(\rho),\tag{28}
$$

sendo *J MR*(*ρ*) relacionado ao seguimento de referência e *J <sup>E</sup>*(*ρ*) à rejeição ao ruído, definidos como

<span id="page-24-1"></span>
$$
J^{MR}(\rho) = \bar{E}[||(T(z,\rho) - T_d(z))r(t)||_2^2],\tag{29}
$$

<span id="page-24-2"></span>
$$
J^{E}(\rho) = \bar{E}[||S(z, \rho)\nu(t)||_{2}^{2}].
$$
\n(30)

Ainda é possível adicionar um termo relacionado ao esforço de controle, contudo, a escolha de um modelo de referência não muito exigente evita um esforço de controle muito elevado em malha fechada, evitando um termo adicional no critério a ser minimizado.

Por fim, ressalta-se que os cálculos acima dependem do modelo do processo *G*(*z*), supostamente desconhecido. Dessa forma, o que se propõe em métodos de controle baseado em dados é a minimização de funções alternativas, como será detalhado adiante. Tais funções apresentam, sob condições ideais, o mesmo mínimo que  $J^{MR}(\rho)$  (BAZANELLA; CAMPESTRINI; ECKHARD, [2012;](#page-51-3) HUFF, [2019\)](#page-52-6).

### <span id="page-25-0"></span>2.4 CONTROLE BASEADO EM DADOS

Sistemas de controle usualmente são projetados com base em modelos matemáticos dos processos. Porém, nem sempre é possível contar com esses modelos, limitando-se apenas aos sinais de entrada e saída do sistema. Outra restrição imposta é em relação à estrutura do controlador, frequentemente considerada livre, ou seja, sem uma classe específica imposta ao projeto, o que em muitas casos não é verdade. Desse modo, dificulta-se a aplicação de procedimentos clássicos de controle. Entretanto, métodos baseados em dados surgem como uma poderosa ferramenta para contornar o problema apresentado.

A otimização de métodos de controle baseado em dados é realizada diretamente a partir dos dados coletados de um ou mais experimentos, motivando a sua denominação. Esses dados podem ser obtidos a partir de ensaios em malha aberta ou em malha fechada com algum controlador, diminuindo-se a interferência nos processos que, em sua maioria, não podem suspender suas operações (BAZANELLA; CAMPESTRINI; ECKHARD, [2012\)](#page-51-3). Desse modo, o projeto de controladores baseado em dados advém da estimação de parâmetros de uma estrutura predeterminada para o controlador por meio dos dados obtidos nos ensaios.

Outrossim, conforme discutido na Seção [2.3,](#page-23-0) quando o projeto for baseado em um modelo de referência deve-se atentar às restrições de grau relativo e zeros de fase não-miníma. Em (RODRIGUES; CAMPESTRINI; BAZANELLA, [2014\)](#page-54-0) é proposto basear a escolha deste modelo em um passo intermediário de identificação do sistema, utilizando-se dos mesmos dados colhidos para o projeto do controlador, de forma a obter-se características básicas do processo, podendo-se argumentar que o método de controle continua sendo "baseado em dados" e não em "modelo" (HUFF, [2019\)](#page-52-6).

Dentre os métodos encontrados na literatura, cabe citar: os iterativos — em que é necessária a realização de experimentos na planta afim de atualizar o controlador até atingir seu custo mínimo, muitas vezes locais, devido a sua não convexidade ([eckhard](#page-52-8), [2008\)](#page-52-8) — como o *Correlation based Tuning* (CbT) (KARIMI; MISKOVIC; BONVIN, [2004\)](#page-53-8), o *Frequency Domain Tuning* (FDT) (KAMMER; BITMEAD; BARTLETT, [2000\)](#page-52-9) e o *Iterative Feedback Tuning* (IFT) (HJALMARSSON, [1998\)](#page-52-10).

Em contrapartida aos métodos iterativos, o algoritmo do *Virtual Reference Feedback Tuning* (VRFT) — um dos métodos de controle baseado em dados mais difundidos na literatura e de fácil aplicação ( $HUFF$ , [2019\)](#page-52-6) — é um método direto que necessita de apenas um experimento, além de sua função custo ser quadrática — com mínimo global —, garantindo resolução através da aplicação do método dos mínimos quadrados ([camp i](#page-51-8); LECCHINI; SAVARESI, [2002,](#page-51-8) [2003\)](#page-51-9). Sendo, desse modo, mais vantajoso que os métodos iterativos do ponto de vista de custo de produção (CAMPESTRINI, [2010\)](#page-51-2).

#### <span id="page-25-1"></span>**2.4.1 Virtual Reference Feedback Tuning — VRFT**

O *Virtual Reference Feedback Tuning* (VRFT) apresenta-se como uma alternativa aos métodos iterativos comentados anteriormente. Dentro suas principais vantagens estão a necessidade de apenas um experimento — sendo menos prejudicial ao processo — e a presença de um mínimo global, conforme já discutido.

Seu objetivo é minimizar o custo de seguimento de referência, todavia, em geral, minimizar a função [\(29\)](#page-24-1) é uma tarefa trabalhosa, devido a sua não convexidade, além de poder convergir para algum mínimo local ao invés do mínimo global. Por isso, o VRFT propõe um critério alternativo que, sob condições ideais, possui o mesmo mínimo global de *J<sup>MR</sup>(ρ)* (BAZANELLA; CAMPESTRINI; ECKHARD, [2012;](#page-51-3) CAMPI; LECCHINI; [savares i](#page-51-8), [2002\)](#page-51-8). Essa nova função de custo é quadrática, de modo que sua minimização é realizada através do método dos mínimos quadrados.

A aplicação do método parte de um batelada de dados da entrada *u*(*t*) e saída *y*(*t*) do processo *G*(*z*), que podem ser adquiridos por meio de um experimento em malha aberta ou fechada. Como ilustrado na Figura [6,](#page-26-0) define-se uma *referência virtual*  $\bar{r}(t)$ :

$$
\bar{r}(t) = T_d^{-1}(z)y(t),
$$
\n(31)

que pode ser vista como a referência necessária para que o processo atuando em malha fechada com o controlador ideal *Cd*(*t*) resulte na saída *y*(*t*). Com isso, define-se, também,  $o$  *erro virtual*  $\bar{e}(t)$ :

$$
\begin{aligned} \bar{e}(t) &= \bar{r}(t) - y(t) \\ &= (T_d^{-1}(z) - 1)y(t). \end{aligned} \tag{32}
$$

#### **Figura 6:** Malha virtual de controle.

<span id="page-26-0"></span>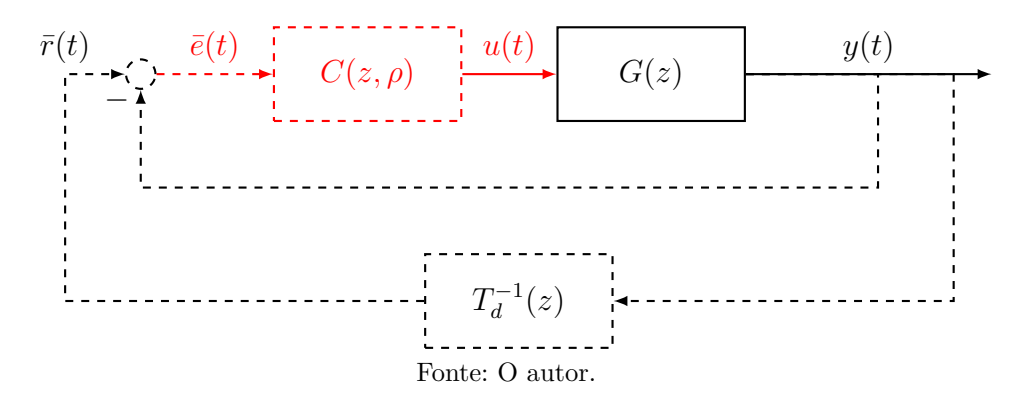

Cabe ressaltar que a escolha do sinal de entrada *u*(*t*) — arbitrada pelo projetista — tem influência substancial nos dados observados, determinando o ponto de operação do sistema e quais partes e modos são excitados durante o experimento. De modo que umas de suas características importantes é a de que ele deve ser persistente excitante, conforme descrito por (LJUNG, [1999\)](#page-53-6). Além disso, a escolha adequada do modelo de referência  $T_d(z)$  é um dos fatores principais do método, influenciando no quão próximo o resultado obtido chegará de um resultado ótimo.

A sintonização é realizada através da minimização do critério

$$
J^{VR}(\rho) \triangleq \bar{E}[\|u(t) - \rho^T \bar{C}(z)\bar{e}(t)\|_2^2]
$$
  
=  $\bar{E}[\|u(t) - \rho^T \varphi(t)\|_2^2],$  (33)

Sendo  $\varphi(t) = \overline{C}(z, \rho)\overline{e}(t)$  o vetor regressor. A solução deste problema de otimização pode ser obtido por meio do método de mínimos quadrados, com o cálculo a seguir:

$$
\rho = \bar{E}[\varphi(t)\varphi^{T}(t)]^{-1}\bar{E}[\varphi(t)u(t)].
$$
\n(34)

Se o controlador ideal  $C_d(z)$  pertencer à classe  $\overline{C}(z)$  ( $C_d(z) \in \mathcal{C}$ ), ter-se-á um mínimo  $J^{MR}(\rho_d) = J^{VR}(\rho_d) = 0.$ 

Pode-se, então, resumir o método pela identificação do controlador, mais especificamente o vetor *ρ*, através do erro virtual e do sinal de controle — ambos conhecidos em

função dos dados *u*(*t*) e *y*(*t*) coletados no experimento e do modelo de referência *Td*(*z*) —, a fim de que o sinal de erro virtual filtrado pelo controlador seja o mais próximo possível de  $u(t)$ .

Na literatura ainda é possível encontrar extensões para o método. Em ([campes](#page-51-10)  TRINI [et al., 2011;](#page-51-10) BAZANELLA; CAMPESTRINI; ECKHARD, [2012;](#page-51-3) FILHO et al., [2016\)](#page-52-11) o VRFT é estendido para lidar com sistemas de fase não-mínima, enquanto em (CAMPI; LECCHINI; SAVARESI, [2002;](#page-51-8) BAZANELLA; CAMPESTRINI; ECKHARD, [2012;](#page-51-3) SCHILDT, [2014\)](#page-54-4) o método emprega variáveis instrumentais para uma consistente estimativa do controlador sob a presença de ruído.

#### <span id="page-27-0"></span>2.4.1.1 Filtro *L*(*z*)

Visando melhorar a performance do VRFT, é aplicado um filtro *L*(*z*), de forma que (CAMPI; LECCHINI; SAVARESI, [2002;](#page-51-8) BAZANELLA; CAMPESTRINI; ECKHARD, [2012\)](#page-51-3)

$$
J^{VR}(\rho) = \bar{E}[||L(z)(u(t) - \rho^T \varphi(t))||_2^2].
$$
\n(35)

Uma boa escolha para o filtro aproximará os mínimos de  $J^{MR}(\rho)$  e  $J^{VR}(\rho)$  nos casos em que o controlador ideal está fora da classe escolhida (BAZANELLA; CAMPESTRINI;  $ECKHARD$ ,  $2012$ ).

Contudo, para que seja possível comparar ambos os custos é necessário o uso do Teorema de Parseval para análise no domínio frequência, como demonstrado em  $(BAZANELLA; CAMPESTRINI; ECKHARD, 2012)$  $(BAZANELLA; CAMPESTRINI; ECKHARD, 2012)$ . A fim de igualar os custos basta escolher  $L(e^{j\Omega})$  como

$$
|L(e^{j\Omega})|^2 = |T_d(e^{j\Omega})|^2 |S(e^{j\Omega}, \rho)|^2 \frac{\Phi_r(e^{j\Omega})}{\Phi_u(e^{j\Omega})}, \quad \forall \Omega \in [-\pi, \pi],
$$
\n(36)

onde  $\Phi_r(e^{j\Omega})$  e  $\Phi_u(e^{j\Omega})$  são os espectros de potência dos sinais  $u(t)$  e  $r(t)$ , respectivamente. Em vista de que *S*(*z, ρ*) é desconhecido, pode-se aproximá-lo por

$$
|S(e^{j\Omega}, \rho)| \approx |S_d(e^{j\Omega})|^2 = |1 - T_d(e^{j\Omega})|^2,
$$
\n(37)

obtendo-se a seguinte equação para o filtro:

$$
|L(e^{j\Omega})|^2 = |T_d(e^{j\Omega})|^2 |1 - T_d(e^{j\Omega})|^2 \frac{\Phi_r(e^{j\Omega})}{\Phi_u(e^{j\Omega})}, \quad \forall \Omega \in [-\pi, \pi].
$$
 (38)

## <span id="page-28-0"></span>**3 METODOLOGIA**

Este capítulo apresenta a metodologia empregada no desenvolvimento deste trabalho. Inicialmente são definidas as restrições e requisitos a serem seguidas pelo modelo de referência e, com base nisso, uma estrutura para ele. É proposta uma estratégia de seleção dos polos dessa estrutura baseada no aumento de velocidade da resposta desejada em malha fechada e do máximo sobrepasso desejado, além de um prévio conhecimento de características predominantes da planta. Já os zeros serão selecionados, por meio de um sistema de equações, de forma a garantir o seguimento de referências e rejeição de perturbações senoidais.

Essa estrutura é então testada para diferentes valores de polos e seus desempenhos obtidos através do VRFT. Com isso, realiza-se uma tarefa de otimização buscando obter o modelo de referência que gerou o melhor desempenho.

Por fim, um estudo de caso é desenvolvido visando obter informações suficientes para ser possível inferir sobre a escolha do modelo de referência.

### <span id="page-28-1"></span>3.1 MODELO DE REFERÊNCIA

Conforme discutido na Seção [2.3](#page-23-0) o modelo de referência descreve, implicitamente, os requisitos desejados para o projeto. Como principal requisito que se deseja para a estrutura da *Td*(*z*) neste trabalho é o seguimento de referências senoidais e rejeição de perturbações harmônicas da referência. Portanto deve-se atentar ao PMI abordado na Seção [2.2.1,](#page-20-0) de forma que todos os modos instáveis dos sinais que deseja-se seguir/rejeitar devem estar contidos, implicitamente, na *Td*(*z*). Em outras palavras, o modelo de referência deve ter ganho unitário e fase nula para as frequências dos sinais de interesse. Matematicamente isso é expresso por

<span id="page-28-2"></span>
$$
\left|T_d(e^{\pm j\Omega_m})\right| = 1, \quad \underline{\langle T_d(e^{\pm j\Omega_m})} = 0,\tag{39}
$$

com o subíndice *m* sendo o índice das frequências de interesse. Se isso não for verificado, o sinal de saída será amplificado ou atenuado e deslocado em fase com relação ao sinal de referência (pao LIBEAL, [2021\)](#page-53-5).

Outros dois requisitos muito relevantes de serem considerados são o tempo de acomodação *t<sup>s</sup>* e o máximo sobrepasso *Mo*, descritos na Seção [2.1.1.](#page-17-1) Ambos os critérios podem ser especificados por meio dos polos de um sistema de 2º ordem. A escolha desses polos será abordada mais adiante, por meio de um algoritmo baseado na porcentagem de aumento da velocidade de resposta desejada em malha fechada em relação à resposta em malha aberta e no máximo sobrepasso desejado para a resposta em malha fechada.

Todavia, visando obter parâmetros livres o suficiente para garantir as relações presentes em [\(39\)](#page-28-2), e atentando-se ao grau relativo de *Td*(*z*) — discutido na Seção [2.3](#page-23-0) —,

28

será necessária a adição de mais polos ao modelo, invalidando a estratégia de definição do tempo de acomodação e máximo sobrepasso por meio de uma resposta de segunda ordem. Contudo, utilizando-se do conceito de dominância (BAZANELLA; SILVA JR, [2005\)](#page-51-1) pode-se alocar esses polos adicionais de forma a reduzir ou até mesmo evitar sua interferência nos requisitos desejados para *t<sup>s</sup>* e *M<sup>o</sup>* definidos por meio dos dois polos dominantes alocados previamente. Isso pode ser feito escolhendo-se esses polos adicionais doravante denominados polos livres — de forma que o logaritmo natural de seus módulos sejam pelo menos  $4$  vezes maior<sup>[1](#page-29-1)</sup> que os dos polos dominantes. Matematicamente essa relação é dada por

$$
\frac{\ln |P_L|}{\ln |P_D|} \ge 4,\tag{40}
$$

com *P<sup>L</sup>* e *P<sup>D</sup>* sendo os polos livres e dominantes, respectivamente. Equivalentemente, pode-se utilizar a seguinte expressão:

$$
|P_L| \le |P_D|^4. \tag{41}
$$

Com isso, resta apenas a definição dos zeros do modelo de referência. Essa escolha será dada de forma semelhante a feita em trabalhos como (PAOLI BEAL, [2021;](#page-53-5) SCHILDT, [2014;](#page-54-4) CORLETA, [2015;](#page-51-5) RAMOS, [2020\)](#page-54-5), isto é, os zeros serão alocados de forma que  $T_d(z)$ garanta o seguimento/rejeição das frequências de interesse, conforme [\(39\)](#page-28-2). Para tanto, 2*n* − 1 zeros deverão ser alocados, onde *n* é o número de frequências de interesse. Logo, o numerador de  $T_d(z)$  será da forma  $\sum_{i=0}^{2n-1} k_i z^i$ .

Além disso, visando garantir a restrição de grau relativo, discutida na Seção [2.3,](#page-23-0) adiciona-se um termo  $z^{-\Gamma{G(z)}}$  à estrutura de  $T_d(z)$ . Por fim, acrescenta-se um zero na origem e aloca-se 2(*n* − 1) polos livres de forma a obter um modelo de referência com o mesmo grau relativo do processo. Por praticidade, optou-se por alocar todos os polos livres da estrutura do modelo de referência na mesma posição, de acordo com o que é feito em (PAOLI BEAL, [2021;](#page-53-5) SCHILDT, [2014;](#page-54-4) CORLETA, [2015;](#page-51-5) RAMOS, [2020\)](#page-54-5).

Dessa forma, em resumo, o modelo de referência proposto terá a seguinte estrutura:

<span id="page-29-3"></span>
$$
T_d(z) = \frac{\sum_{i=0}^{2n-1} k_i z^i}{(z - P_{D_1})(z - P_{D_2})} \frac{z}{(z - P_L)^{2(n-1)}} z^{-\Gamma\{G(z)\}}
$$
(42)

Vale ressaltar que a estrutura do modelo de referência desenvolvida não é capaz de identificar zeros de fase não-mínima da planta<sup>[2](#page-29-2)</sup>, caso exista algum. Esta particularidade não será abordada neste trabalho.

#### <span id="page-29-0"></span>**3.1.1 Seleção dos Polos**

Propõe-se que a seleção dos polos *P<sup>D</sup>*<sup>1</sup> e *P<sup>D</sup>*<sup>2</sup> dê-se através da definição da porcentagem de aumento da velocidade desejada para o sistema em malha fechada em relação à malha aberta *K*%, e do máximo sobrepasso desejado para a resposta em malha fechada,  $M_{O_d}$ , considerando uma referência do tipo salto — fortemente difundida na literatura —, conforme discutido em (RODRIGUES; CAMPESTRINI; BAZANELLA, [2014\)](#page-54-0). Todavia,

<span id="page-29-1"></span><sup>1</sup>Critério adotado para este trabalho.

<span id="page-29-2"></span><sup>2</sup>Restrição descrita na Seção [2.3.](#page-23-0)

para isso faz-se necessário o conhecimento de características predominantes do processo, como atraso de transporte e tempo de acomodação, que podem ser adquiridas por meio de um ensaio na planta, por exemplo.

Vale destacar que a escolha por critérios baseados em uma resposta ao salto visam facilitar a escolha do projetista, visto que a definição de critérios transitórios para referências senoidais exigem um esforço elevado. A influência dessa escolha será analisada adiante.

Em posse das características do processo e definidos os parâmetros  $K_{\%}$  e  $M_{O_d}$ , pode-se separar a seleção dos polos em dois cenários:  $M_{O_d} = 0$  e  $M_{O_d} > 0$ .

•  $M_{O_d} = 0$  :

Para este caso, serão selecionados polos reais, de forma que o sistema desejado em malha fechada não apresente sobrepasso. Pode-se obter o polo dominante estimado do processo *P<sup>G</sup>* por meio do tempo de acomodação *t<sup>s</sup>* e do período de amostragem *T<sup>s</sup>* através da seguinte relação:

$$
|P_G| = 0, 02^{\frac{T_s}{t_s}}.\t(43)
$$

Aumentar a velocidade da resposta em  $K_{\%}$  é proporcional à elevar o polo  $P_G$  em 1 + *K*%, de modo que o polo desejado para o modelo será dado por

$$
P_{D_1} = |P_G|^{1 + K_{\%}}.\tag{44}
$$

Para a seleção de  $P_{D_2}$  vale-se do conceito de dominância, alocando-o da seguinte forma:

$$
P_{D_2} = P_{D_1}^4. \t\t(45)
$$

•  $M_{O_d} > 0$ :

Neste cenário, será escolhido um par de polos complexos de maneira a atender o máximo sobressinal desejado. Caso o máximo sobrepasso da planta em malha aberta seja inferior ao desejado ( $M_{O_d} > M_O$ ) decide-se por mantê-lo ( $M_{O_d} = M_O$ ). Com isso, o fator de amortecimento desejado (*ξd*) será dado por

$$
\xi_d = \sqrt{\frac{\frac{\ln^2(M_{O_d})}{\pi^2}}{1 + \frac{\ln^2(M_{O_d})}{\pi^2}}}.
$$
\n(46)

Já a frequência natural desejada $\Omega_{n_d}$ é dada em função de deixar a velocidade da resposta desejada  $K_{\%}$  mais rápida que em malha aberta:

$$
\Omega_{n_d} = \frac{(1 + K_{\%})|P_G|}{\xi_d}.\tag{47}
$$

De modo que os polos do modelo de referência $P_{D_1}$  e  $P_{D_2}$ serão

$$
P_{D_1, D_2} = e^{l_d T_s} [\cos(T_s m_d) \pm j \sin(T_s m_d)], \qquad (48)
$$

onde  $l_d = -\xi_d \Omega_{n_d}$  e  $m_d = \Omega_{n_d} \sqrt{1 - \xi_d^2}$ .

Quanto à escolha dos polos livres, de acordo com o que fora comentando, dar-se-á pela relação

$$
P_L \le |P_{D_1}|^4. \tag{49}
$$

Por fim, note que em um problema prático poderia-se adotar a escolha dos polos diretamente pelo tempo de acomodação desejado em malha fechada, sem o conhecimento do tempo de acomodação em malha aberta.

#### <span id="page-31-0"></span>**3.1.2 Seleção dos Zeros**

Com os polos do modelo de referência definidos, resta apenas a alocação dos zeros, a fim de que as relações em [\(39\)](#page-28-2) sejam respeitadas. Para isso, pode-se resolver um sistema de equações da seguinte forma:

$$
k = A^{-1}B,\tag{50}
$$

onde *k*, *A* e *B* serão definidos em seguida.

Primeiramente, pode-se reescrever [\(42\)](#page-29-3) de forma parametrizada como

$$
T_d(z) = \begin{bmatrix} z^0 & z^1 & z^2 & \dots & z^{2n-1} \end{bmatrix} \begin{bmatrix} k_0 \\ k_1 \\ k_2 \\ \vdots \\ k_{2n-1} \end{bmatrix} \frac{z^{1-\Gamma\{G(z)\}}}{D_{T_d}}, \tag{51}
$$

onde  $D_{T_d} = (z - P_{D_1})(z - P_{D_2})(z - P_L)^{2(n-1)}$ .

Visando garantir o seguimento/rejeição dos sinais com as frequências de interesse,  $T_d(z)$  deve ser igual a 1  $(T_d(z) = 1)$  para essas frequências, conforme [\(39\)](#page-28-2), ou seja:

$$
\begin{bmatrix} z^0 & z^1 & z^2 & \dots & z^{2n-1} \end{bmatrix} \Big|_{z=\pm e^{j\Omega_m}} \begin{bmatrix} k_0 \\ k_1 \\ k_2 \\ \vdots \\ k_{2n-1} \end{bmatrix} = \frac{D_{T_d}}{z^{1-\Gamma\{G(z)\}}} \Big|_{z=\pm e^{j\Omega_m}}.
$$
 (52)

De forma que *k* é o vetor de parâmetros do numerador do modelo de referência:

$$
k = [k_0 \ k_1 \ k_2 \ \ldots \ k_{2n-1}]^T. \tag{53}
$$

Já *A* é uma matriz com cada uma de suas linhas contendo os respectivos termos em *z* que multiplicam os parâmetros *k* de *Td*(*z*), devidamente aplicados nas frequências de interesse, conforme segue:

$$
A = \begin{bmatrix} z^{0} \vert_{z=e^{j\Omega_{1}}} & z^{1} \vert_{z=e^{j\Omega_{1}}} & z^{2} \vert_{z=e^{j\Omega_{1}}} & \dots & z^{2n-1} \vert_{z=e^{j\Omega_{1}}} \\ z^{0} \vert_{z=e^{-j\Omega_{1}}} & z^{1} \vert_{z=e^{-j\Omega_{1}}} & z^{2} \vert_{z=e^{-j\Omega_{1}}} & \dots & z^{2n-1} \vert_{z=e^{-j\Omega_{1}}} \\ \vdots & \vdots & \ddots & \vdots \\ z^{0} \vert_{z=e^{j\Omega_{n}}} & z^{1} \vert_{z=e^{j\Omega_{n}}} & z^{2} \vert_{z=e^{j\Omega_{n}}} & \dots & z^{2n-1} \vert_{z=e^{j\Omega_{n}}} \\ z^{0} \vert_{z=e^{-j\Omega_{n}}} & z^{1} \vert_{z=e^{-j\Omega_{n}}} & z^{2} \vert_{z=e^{-j\Omega_{n}}} & \dots & z^{2n-1} \vert_{z=e^{-j\Omega_{n}}} \end{bmatrix}.
$$
 (54)

Por fim, *B* é definido como

$$
B = \begin{bmatrix} \frac{D_{T_d}}{z^{1-\Gamma\{G(z)\}}} \Big|_{z=e^{j\Omega_1}} \\ \frac{D_{T_d}}{z^{1-\Gamma\{G(z)\}}} \Big|_{z=-e^{j\Omega_1}} \\ \vdots \\ \frac{D_{T_d}}{z^{1-\Gamma\{G(z)\}}} \Big|_{z=e^{j\Omega_n}} \end{bmatrix}
$$
(55)

Deste modo, os zeros são selecionados através da escolha dos parâmetros *k* afim de garantir o seguimento/rejeição das frequências de interesse. Vale ressaltar que com este procedimento não há um controle direto sobre a alocação dos zeros, de forma que eles poderão influenciar no desempenho desejado em malha fechada definido através do modelo de referência, alocando-se zeros mais lentos que os polos dominantes, por exemplo.

### <span id="page-32-0"></span>3.2 ALGORITMO DE OTIMIZAÇÃO

Definida a estrutura do modelo de referência e o procedimento de escolha dos seus polos e zeros, pode-se, então, analisar a influência da variação dos seus polos — que interferem diretamente na escolha dos zeros — na resposta em malha fechada, de modo à buscar-se inferir um padrão de escolha que otimize o desempenho da resposta. Para isso, desenvolveu-se um algoritmo de otimização que seleciona, dentro de uma faixa de possíveis escolhas, o modelo de referência que acarrete no melhor desempenho. Esse algoritmo é descrito a seguir.

#### <span id="page-32-1"></span>**3.2.1 Estrutura do Algoritmo**

O algoritmo contará, essencialmente, com dois parâmetros de entrada, um vetor de valores de  $K_{\%}$  e outro vetor com valores de  $M_{O_d}$  a serem testados. Esses parâmetros serão combinados de forma a gerar  $n_{K_{\%}} \times n_{M_{O_d}}$  testes, onde  $n_{K_{\%}}$  e  $n_{M_{O_d}}$  se referem ao tamanho dos vetores de  $K_{\%}$  e  $M_{O_d}$ , respectivamente. Ou seja, para cada valor de  $K_{\%}$  serão testados todos os valores presentes no vetor de *M<sup>O</sup><sup>d</sup>* . Além disso, para cada um desses testes o algoritmo adiciona mais  $n_{P_L}$  testes, sendo  $n_{P_L}$  o número de polos livres a serem testados.

A escolha dos polos livres será desde um valor inicial  $|P_{D_1}|^4$  até  $|P_{D_1}|^8$ , variando-se o expoente em um passo de 2, ou seja, aumentando gradativamente a velocidade dos polos livres, que terão cada vez menos influência nos polos dominantes  $P_{D_1}$  e  $P_{D_2}$  selecionados previamente com base nos parâmetros *K*% e *M<sup>O</sup><sup>d</sup>* , conforme descrito na Seção [3.1.1.](#page-29-0)

Com base nos polos selecionados, obtém-se o modelo de referência alocando-se os zeros necessários para seguimento de referência e rejeição de perturbação da frequência de interesse e suas harmônicas, respectivamente, de acordo com o procedimento descrito na Seção [3.1.2.](#page-31-0) Esse modelo será utilizado, juntamente de dados — previamente colhidos do processo em malha aberta, para sintonização do controlador por meio do método de controle baseado em dados VRFT, descrito na Seção [2.4.1.](#page-25-1)

Com o controlador obtido pelo VRFT é possível simular o processo em malha fechada e obter resultados de desempenho da resposta do sistema, vide Seção [2.1.1.](#page-17-1) Esses resultados serão utilizados para otimizar a escolha do modelo, baseando-se nos seguintes critérios:

#### • **Custo**  $J_e$

Diferente do custo definido em [\(30\)](#page-24-2), é dado por:

<span id="page-33-1"></span>
$$
J_e(\rho) \triangleq \bar{E}[||r(t) - y(t)||_2^2],\tag{56}
$$

de forma a ter-se uma medida de quão próximo a saída está da referência para o período analisado.

#### • **Erro em regime permanente** *e*<sup>∞</sup>

Dado que objetiva-se o seguimento de referência, o erro verificado deverá ser zero em regime permanente.

#### • **Tempo de acomodação** *t<sup>s</sup>*

Irá refletir o quão mais rápido é possível deixar a resposta mantendo-se o seguimento.

#### • **Máximo sobrepasso** *M<sup>O</sup>*

Trará uma perspectiva do quanto a resposta eleva o seu valor acima da referência, efeito indesejado em diversos sistemas.

Essas são medidas de desempenho comumente utilizados em projetos de controle. Mais critérios poderiam ser adicionados à essa análise, contudo, para um grande número de atributos, pequenas variações causariam menos impacto na otimização (LIU; MOTODA, [2007\)](#page-53-9).

#### <span id="page-33-0"></span>**3.2.2 Análise dos Dados**

Para cada combinação de parâmetros de entrada são armazenados os respectivos polos do modelo e critérios de desempenho obtidos. Esses dados devem passar por um pré-processamento de forma a limpar dados irrelevantes e normalizar as medidas dos diferentes critérios analisados. Para a normalização dos dados foi adotada a Normalização Max-min ([wang](#page-54-9) et al., [2006\)](#page-54-9):

$$
x_o = \frac{x_i - \min(x)}{\max(x) - \min(x)},\tag{57}
$$

de modo a transformar os valores dos critérios analisados para uma escala entre 0 e 1 ([0, 1]). Sendo  $x<sub>o</sub>$  o valor transformado,  $x<sub>i</sub>$  o valor original do dado e  $min(x)$  e  $max(x)$  os valores mínimo e máximo presentes nos dados do critério, respectivamente.

Por fim, realizado o pré-processamento, minimiza-se a seguinte função de custo:

$$
J = 10t_s + 4M_O + 7J_e,\tag{58}
$$

em que prioriza-se a minimização do tempo de acomodação, de acordo com os pesos adotados heuristicamente. Com isso, gera-se uma tabela ordenada desde o desempenho ótimo até o pior desempenho testado, já com os valores originais dos critérios normalizados.

### <span id="page-34-1"></span>3 .3 Estudo de Caso

<span id="page-34-0"></span>Visando aplicar o algoritmo e inferir relações para a escolha do modelo de referência, elege-se o processo descrito em  $(RAMOS; COSTA-CASTELLO, 2018)$  $(RAMOS; COSTA-CASTELLO, 2018)$ . Trata-se de um inversor de tensão (*Voltage Source Inverter* — VSI) apresentado na Figura [7.](#page-34-0)

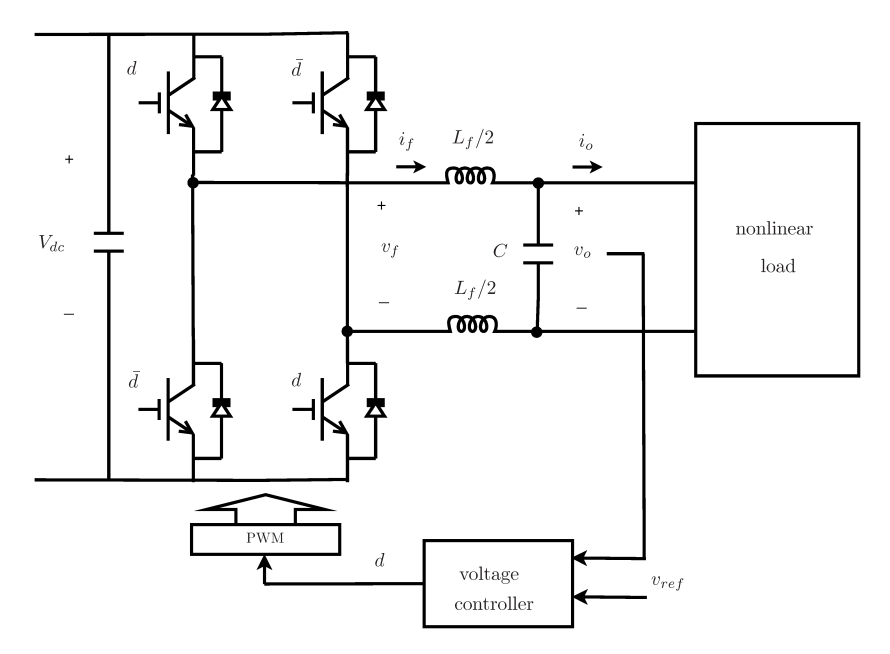

**Figura 7:** Diagrama esquemático do inversor de tensão.

Fonte: [Ramos e Costa-Castelló](#page-54-10) [\(2018\)](#page-54-10).

#### <span id="page-34-2"></span>**3.3.1 Modelo do Processo**

Esse inversor de tensão é modelado por seu comportamento médio e descrito pela seguinte função de transferência de tempo contínuo

$$
G(s) = \frac{R_C}{L_f C R_C s^2 + (C R_f R_C + L_f) s + (R_f + R_C)},
$$
\n(59)

onde  $L_f$  = 900  $\mu$ H,  $C = 40 \mu$ F,  $R_f = 1, 5 \Omega$  e  $R_C = 8200 \Omega$ .

Visando discretizar o processo para a aplicação, analisa-se a sua resposta ao salto para o período de amostragem sugerido pelo artigo de *T<sup>s</sup>* = 0*,* 0001, assim como outros dois períodos 10 vezes maior e 10 vezes menor que o do artigo. Como ilustra a Figura [8.](#page-35-0) Percebe-se que o tempo de amostragem sugerido pelo artigo é adequado, capturando a essência da resposta. Já para o período 10 vezes maior perde-se parte da informação transitória do processo, enquanto que o período 10 vezes menor se ajusta bem à resposta real do processo.

A planta é, então, discretizada utilizando o retentor de ordem zero ([åström](#page-51-6); WITTENMARK, [2013;](#page-51-6) OGATA, [1995\)](#page-53-10) com o período de amostragem sugerido pelo artigo:

$$
G(z) = \frac{0,12849(z+0,9454)}{z^2 - 1,596z + 0,8462}.
$$
\n(60)

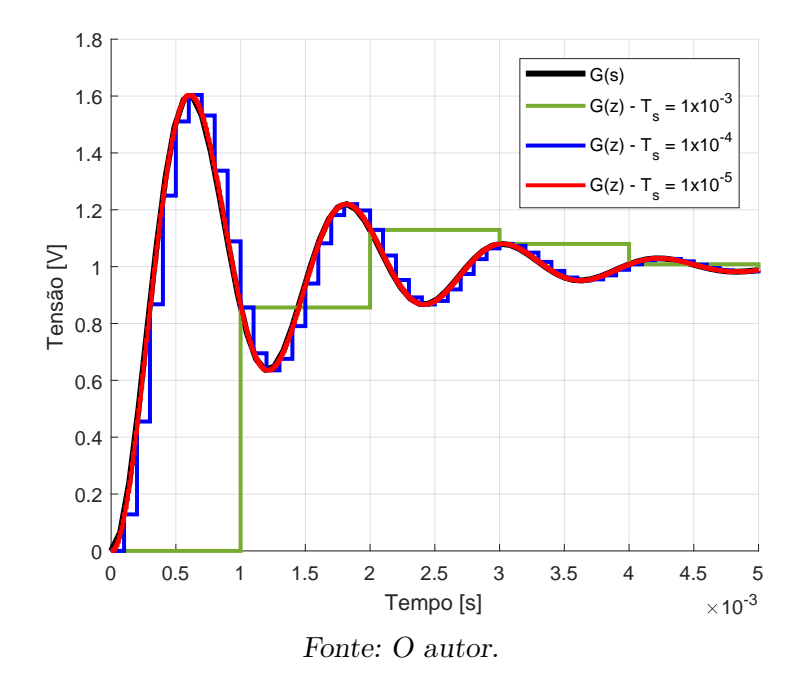

<span id="page-35-0"></span>**Figura 8:** Resposta ao salto de  $G(s)$  e de  $G(z)$  com  $T_s = 0,001, T_s =$  $0,0001 \text{ } eT_s = 0,00001.$ 

Todavia, em testes inicias do algoritmo proposto foram apresentados diversos cenários de instabilidade, assim como em (CORLETA, [2015;](#page-51-5) PAOLI BEAL, [2021\)](#page-53-5). Isso é devido ao fato de que seus polos estão muito próximos ao círculo unitário e tendem a se alocar fora dele, resultando em uma pequena faixa de ganhos tal que o sistema continue estável. Na Figura [9](#page-36-0) é apresentado o Lugar Geométrico das Raízes (LGR) de *G*(*z*) e ilustra a dificuldade apresentada. O mesmo ocorre para o sistema em malha fechada, como observa-se na Figura [10,](#page-36-1) em que — pela estrutura do controlador adotada — não é possível atingir tempo de acomodação menor que em malha aberta.

Aumentar o período de amostragem significa aumentar essa referida faixa de ganhos, já que os polos e zeros ficam mais adentro do círculo unitário, como pode ser facilmente observado na relação

$$
P_Z = e^{P_S T_s},\tag{61}
$$

de modo que para *T<sup>s</sup>* muito pequeno o expoente tenderá à 0 e, consequentemente, *P*(*z*) à 1. Outro efeito prejudicial causado por uma escolha muito pequena para o período de amostragem é o de que polos tenderão a ficar muito próximos um do outro, isto é, sua diferença estará em um algarismo significativo muito maior, de modo a tornar o projeto mais sensível ao erro. Isso será tão mais pronunciado quando maior a ordem do sistema, de forma que a precisão numérica exercerá grande influência nos resultados.

A estratégia adotada, então, foi a de aumentar em 10 vezes o período de amostragem — escolhido heuristicamente — para contornar o problema discorrido, obtendo-se

$$
G(z) = \frac{0,8562(z-0,09114)}{z^2 - 0,41z + 0,1883},\tag{62}
$$

onde, de acordo com o que fora comentado, os polos estão mais afastados do círculo unitário, diminuindo-se as alocações instáveis do seu LGR, conforme apresentado na Figura [11.](#page-37-0)

<span id="page-36-0"></span>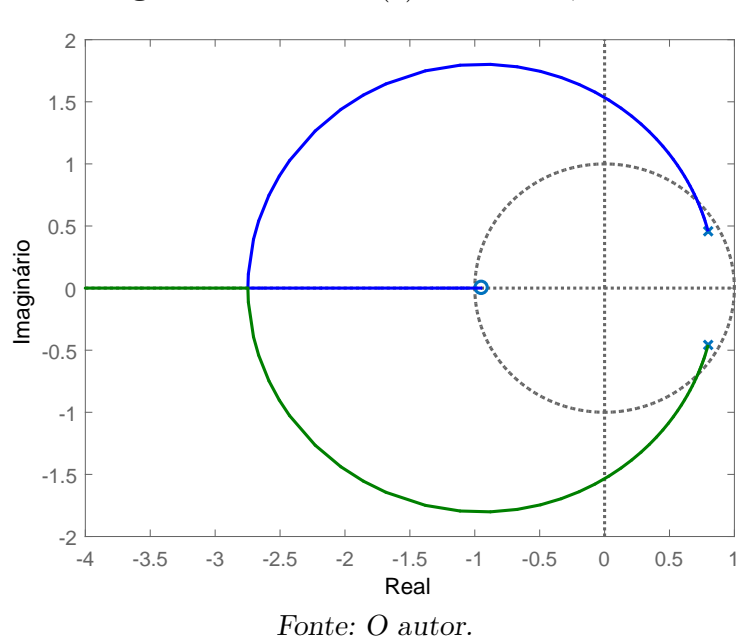

**Figura 9:** LGR de  $G(z)$  com  $T_s = 0,0001$ .

<span id="page-36-1"></span>**Figura 10:** LGR do sistema em malha fechada com  $T_s = 0,0001$ .

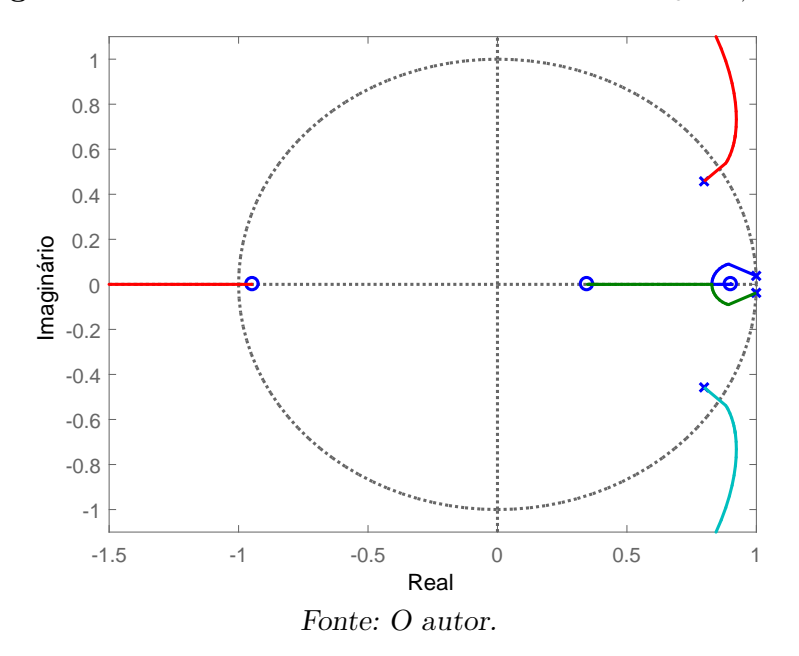

<span id="page-37-0"></span>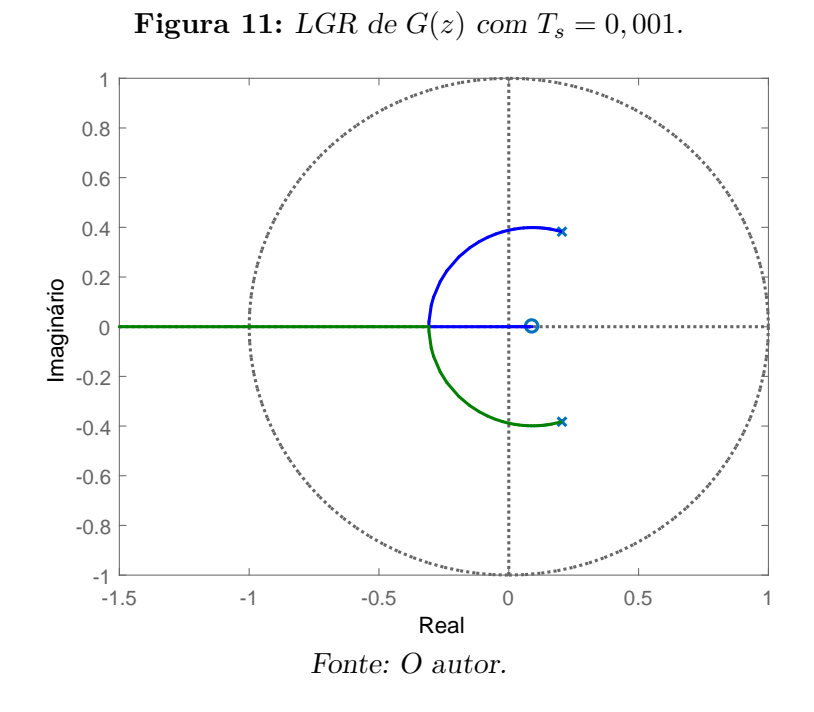

Entretanto, parte das informações contidas na função de transferência discretizada é perdida devido à menor frequência de amostragem, tornando-a menos fiel ao modelo real/contínuo. Ainda assim, tendo em vista que não se trata, diretamente, do projeto do controlador e sim de uma análise para o projeto do modelo de referência, decide-se prosseguir com a estratégia adotada, de modo a obter-se um maior conjunto de dados para estudo.

#### <span id="page-37-1"></span>**3.3.2 Parâmetros de Entrada do Algoritmo**

Preliminarmente à aplicação do algoritmo são necessários: a definição dos vetores de valores de  $K_{\%}$  e  $M_{O_d}$  a serem testados, da frequência fundamental a ser seguida e do número de frequências de interesse[3](#page-37-2) *n*, os dados do ensaio em malha aberta e a classe do controlador a ser utilizado no projeto. Essas "entradas" são dadas a seguir:

• Vetores de valores de  $K_{\%}$  e  $M_{O_d}$ :

Foram definidos da seguinte forma: os valores para  $K_{\%}$  começam de 0 e vão até 100 num passo de 10 ([0*,* 10*,* 20*,* 30*,* 40*,* 50*,* 60*,* 70*,* 80*,* 90*,* 100]), ou seja, serão testados cenários inicialmente sem o desejo no aumento da velocidade da resposta até uma velocidade desejada igual ao dobro da de malha aberta. Os valores de  $M_{O_d}$  estarão na faixa de 0 a 0*,* 1, espaçados em 0*,* 02 ([0*,* 0*,* 02*,* 0*,* 04*,* 0*,* 06*,* 0*,* 08*,* 0*,* 1]), variando, implicitamente, a proporção imaginária dos polos, desde um caso com todos polos reais até o caso de polos com uma maior proporção imaginária. De modo que  $n_{K_{\%}} \times n_{M_{O_d}} \times n_{P_L} = 198.$ 

#### • **Frequência fundamental e número de frequências de interesse** *n***:**

A frequência fundamental desejada a ser seguida é de 60 *Hz*, padrão da rede elétrica nacional e utilizada nos trabalhos de (PAOLI BEAL, [2021;](#page-53-5) SCHILDT, [2014;](#page-54-4)

<span id="page-37-2"></span><sup>3</sup>Dado pelas *n* − 1 primeiras harmônicas ímpares do sinal fundamental somado de 1, onde 1 representa a frequência fundamental.

[cor leta](#page-51-5), [2015;](#page-51-5) [ramos](#page-54-5), [2020\)](#page-54-5). Quanto a seleção de *n*, atenta-se para o fato de que, devido à escolha do maior período de amostragem, limitou-se a frequência máxima de interesse que pode ser adotada, conforme o Teorema da amostragem de Nyquist-Shannon (ÄSTRÖM; WITTENMARK, [2013\)](#page-51-6), vulgo, Teorema de Nyquist. Essa frequência é dada por

$$
f_{Nyquist} = (2T_s)^{-1},\tag{63}
$$

de forma que para  $T_s = 0,001, f_{Nyquist} = 500 Hz$ . Dado que a frequência fundamental é de 60 *Hz*, a sua sétima harmônica estará muito próxima da frequência do Teorema de Nyquist. Devido à isso, o parâmetro *n* adotado se limitará à quinta harmônica, isto é, *n* = 3.

#### • **Ensaio em malha aberta:**

Para o ensaio em malha aberta é utilizada uma entrada *u*(*t*) do tipo *Pseudorandom binary sequence* (PRBS) — Sequência Binária Pseudoaleatória. Um sinal PRBS é um  $s$ inal periódico, determinístico com propriedades de ruído branco (CAMPESTRINI, [2010\)](#page-51-2). Pode-se mostrar que um sinal PRBS com período máximo M comporta-se como um "ruído gaussiano periódico", e é persistentemente excitante de ordem M - 1 (LJUNG, [1999\)](#page-53-6). Características que motivam seu uso. O PRBS aplicado em  $u(t)$ possui amplitude unitária e banda de 10 amostras, ou seja, seu valor permanecerá inalterado por pelo menos 10 amostras. São colhidas um total de 1270 amostras para os dados de entrada *u*(*t*) e saída *y*(*t*) do processo em malha aberta. Este ensaio é ilustrado na Figura [12,](#page-38-0) onde metade das amostras são exibidas. Além disso, visando estar de acordo com o novo tempo de amostragem aplicado, são extraídas 127 amostras, do total de amostras colhidas, espaçadas em 10 amostras.

**Figura 12:** Ensaio em malha aberta.

<span id="page-38-0"></span>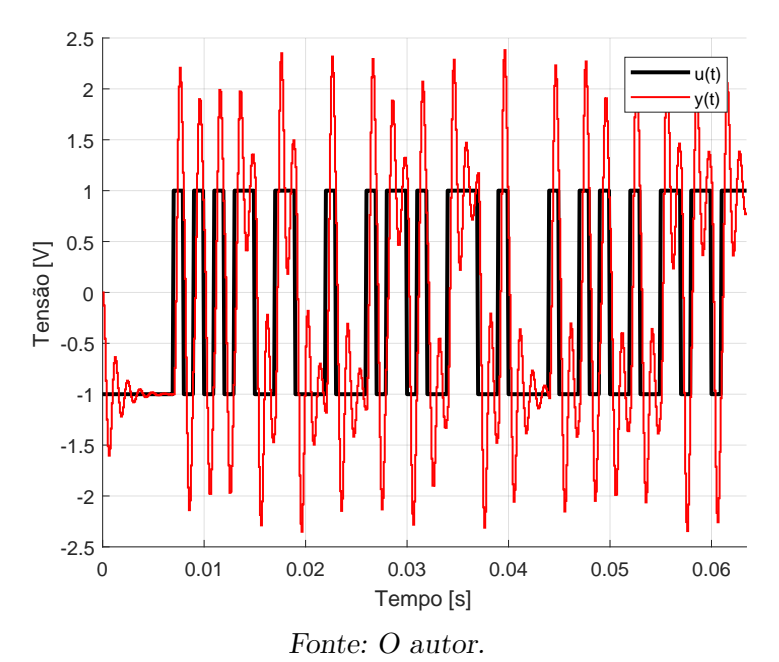

### • **Classe do controlador:**

Por fim, a classe de controladores (C) adotada para o projeto é a PMR, definida na Seção [2.2.2.1.](#page-22-1)

## <span id="page-39-1"></span>**4 RESULTADOS**

Com as definições necessárias, os dados do ensaio em malha aberta e a classe do controlador a ser utilizado aplica-se o algoritmo de otimização para o processo em estudo utilizando-se a ferramenta MATLAB (MATHWORKS..., [2001\)](#page-54-11). O controlador ótimo obtido — isto é, aquele que garantiu o melhor desempenho — é convertido do discreto para o contínuo e aplicado ao processo real/contínuo em malha fechada de forma a validar os resultados obtidos. Os resultados gerados são mostrados a seguir.

### <span id="page-39-2"></span>4.1 ANÁLISE DOS DADOS OBTIDOS COM A APLICAÇÃO DO a lgor itmo

Conforme discutido no capítulo anterior, o estudo de caso gerou 3 tabelas de dados, para *n* = 1 (somente a frequência fundamental), *n* = 2 (fundamental e sua primeira harmônica ímpar) e *n* = 3 (fundamental e suas duas primeiras harmônicas ímpares). Cada tabela apresentou um total de 198 testes, em que nenhum apresentou uma resposta instável, com erro em regime permanente ou sem acomodação no intervalo analisado. As 10 primeiras linhas, que contêm os melhores resultados, de cada uma dessas tabelas, em sua respectiva ordem, são apresentadas nas Tabelas [1,](#page-39-0) [2](#page-40-0) e [3.](#page-40-1)

<span id="page-39-0"></span>

| $K_{\%}[\%]$ | $M_{O_d}$ | $ P_{D_1,D_2} $ | $P_L$                   | $e_{\infty}$   | $t_s s $ | $M_O$    | $J_e$    |
|--------------|-----------|-----------------|-------------------------|----------------|----------|----------|----------|
| 100          | 0,04      | 0,1883          | 0,0013                  | $\overline{0}$ | 0,0070   | $\Omega$ | 35, 4184 |
| 100          | 0,04      | 0,1883          | $4,4577 \times 10^{-5}$ | $\theta$       | 0,0070   | $\theta$ | 35, 4184 |
| 100          | 0,04      | 0,1883          | $1,5806 \times 10^{-6}$ | $\overline{0}$ | 0,0070   | $\theta$ | 35, 4184 |
| 70           | 0,06      | 0,2419          | 0,0034                  | $\theta$       | 0,0070   | $\theta$ | 35, 4996 |
| 70           | 0,06      | 0,2419          | $2,0033 \times 10^{-4}$ | $\overline{0}$ | 0,0070   | $\theta$ | 35, 4996 |
| 70           | 0,06      | 0,2419          | $1,1722 \times 10^{-5}$ | $\overline{0}$ | 0,0070   | $\theta$ | 35, 4996 |
| 80           | 0,06      | 0,2225          | 0,0025                  | $\theta$       | 0,0070   | $\theta$ | 35, 5148 |
| 80           | 0,06      | 0,2225          | $1,2139 \times 10^{-4}$ | $\theta$       | 0,0070   | $\theta$ | 35, 5148 |
| 80           | 0,06      | 0,2225          | $6,0108 \times 10^{-6}$ | $\theta$       | 0,0070   | $\theta$ | 35, 5148 |
| 60           | 0,08      | 0,2630          | 0,0048                  | 0              | 0,0070   | $\theta$ | 35,6058  |
|              |           |                 |                         |                |          |          |          |

**Tabela 1:** Dados obtidos no estudo de caso para  $n = 1$ .

Fonte: O autor.

Analisando-se conjuntamente as 3 tabelas percebe-se que apesar de estarem sendo, efetivamente, alocados polos  $k_{\%}$  mais rápidos, o tempo de acomodação obtido nunca supera o de malha aberta. Isso, idealmente, deve-se à alocação dos zeros realizada no modelo de

<span id="page-40-0"></span>

| $K_{\%}[\%]$    | $M_{O_d}$ | $P_{D_1,D_2}$ | $P_L$                   | $e_{\infty}$   | $t_s[s]$ | $M_O$          | $J_e$    |  |  |  |
|-----------------|-----------|---------------|-------------------------|----------------|----------|----------------|----------|--|--|--|
| 10              | 0,08      | 0,3992        | 0,0254                  | $\overline{0}$ | 0,0120   | $\theta$       | 62, 2512 |  |  |  |
| 10              | 0, 10     | 0.3992        | 0,0254                  | $\overline{0}$ | 0,0120   | $\theta$       | 63,5622  |  |  |  |
| 50              | 0, 10     | 0,2859        | 0,0067                  | $\overline{0}$ | 0,0110   | 0,0049         | 93, 9925 |  |  |  |
| 20              | 0,06      | 0.3672        | 0,0182                  | $\overline{0}$ | 0,0120   | $\theta$       | 64, 2290 |  |  |  |
| 10              | 0,08      | 0.3992        | 0,0040                  | $\overline{0}$ | 0,0120   | $\theta$       | 64, 2740 |  |  |  |
| 10              | 0,08      | 0.3992        | $6,4469 \times 10^{-4}$ | $\overline{0}$ | 0,0120   | $\theta$       | 64,6256  |  |  |  |
| 30              | 0,04      | 0,3378        | 0,0130                  | $\overline{0}$ | 0,0120   | $\theta$       | 65, 1406 |  |  |  |
| 10              | 0, 10     | 0,3992        | 0,0040                  | $\overline{0}$ | 0,0120   | $\theta$       | 65,7622  |  |  |  |
| 20              | 0,06      | 0,3672        | 0,0025                  | $\overline{0}$ | 0,0120   | $\theta$       | 65,8338  |  |  |  |
| 20              | 0,06      | 0,3672        | $3,3059 \times 10^{-4}$ | $\overline{0}$ | 0,0120   | $\overline{0}$ | 66,0642  |  |  |  |
| Fonte: O autor. |           |               |                         |                |          |                |          |  |  |  |

**Tabela 2:** Dados obtidos no estudo de caso para *n* = 2.

**Tabela 3:** Dados obtidos no estudo de caso para *n* = 3.

<span id="page-40-1"></span>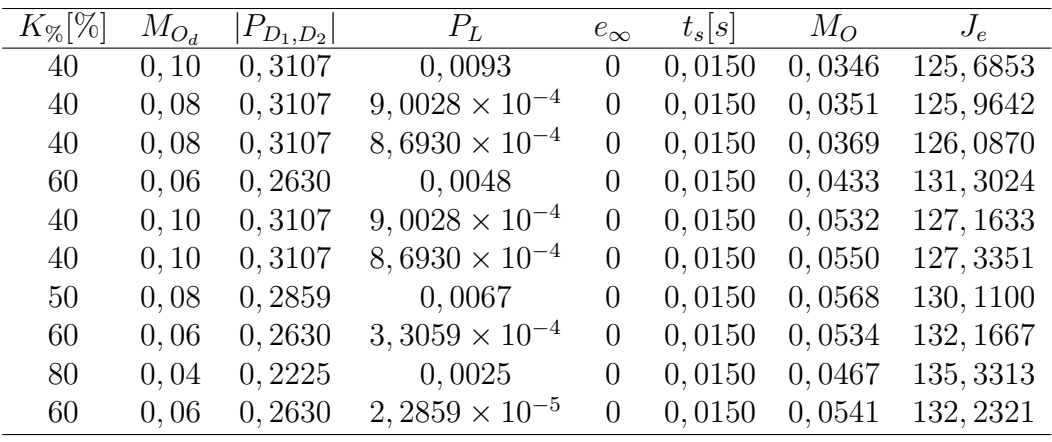

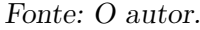

referência e que serão transmitidos ao controlador — conforme identifica-se em [\(23\)](#page-23-2) — e que acabam puxando os polos para perto do círculo unitário, tornando a resposta mais lenta. Contudo, a classe de controladores utilizada também afetará este resultado, de acordo com a Seção [2.3.](#page-23-0) O LGR do sistema em malha fechada para os melhores resultados de *n* = 1,*n* = 2 e *n* = 3 apresentado, respectivamente, nas Figuras [13,](#page-41-0) [14](#page-41-1) e [15](#page-42-0) auxilia na visualização desse argumento.

As Figuras [16,](#page-42-1) [17](#page-43-0) e [18](#page-43-1) ilustram essa alocação dos polos, como também dos zeros dos 10 melhores modelos de referência obtidos, respectivamente, para *n* = 1,*n* = 2 e *n* = 3. Nelas é possível notar sempre a presença de zeros mais lentos que os polos, afetando conforme comentado na Seção [3.1.2](#page-31-0) — os critérios de desempenho estabelecidos para *Td*(*z*).

Além disso, percebe-se valores muito próximos, entre os testes, para os critérios analisados e polos e zeros alocados em cada uma das tabelas e figuras. Com a exceção da linha 3 da tabela [2,](#page-40-0) em que aloca-se polos mais rápidos e obtém-se uma resposta, definitivamente, mais rápida, entretanto, ao custo de um sobrepasso. Essa diferença é nítida na Figura [17,](#page-43-0) onde o seu par de polos complexos — em azul — está mais isolado dos demais.

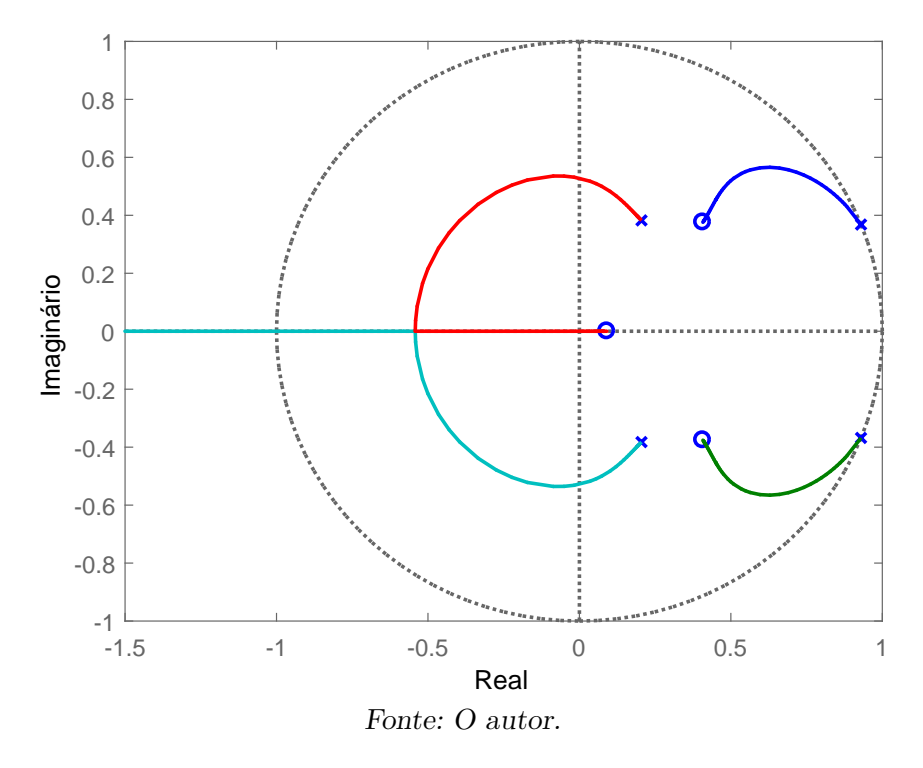

<span id="page-41-0"></span>**Figura 13:** LGR do sistema em malha fechada para o melhor resultado  $de n = 1.$ 

<span id="page-41-1"></span>**Figura 14:** LGR do sistema em malha fechada para o melhor resultado de *n* = 2.

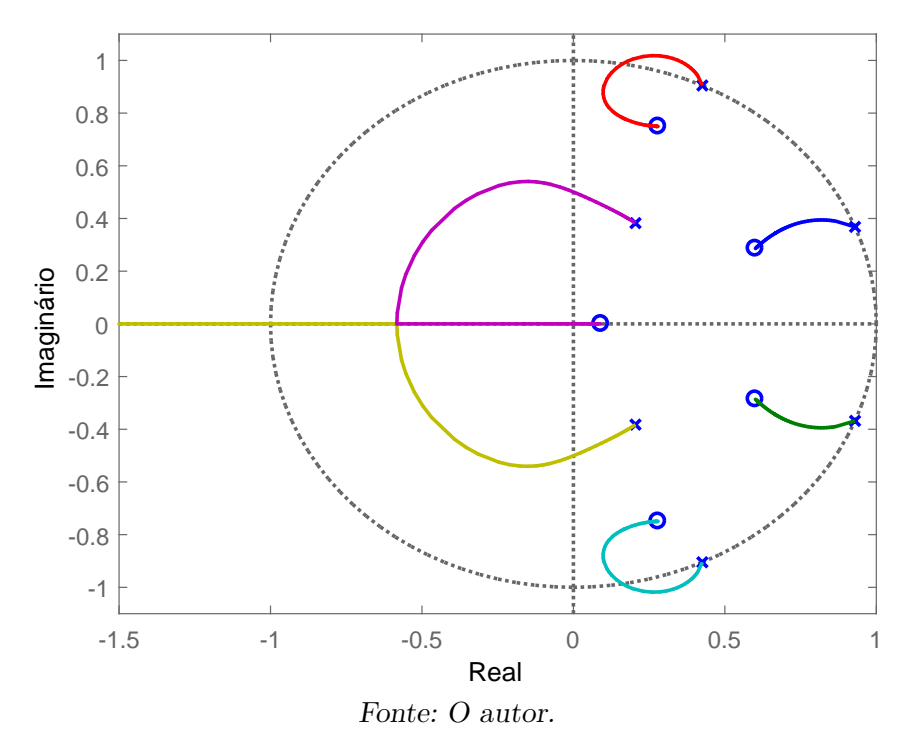

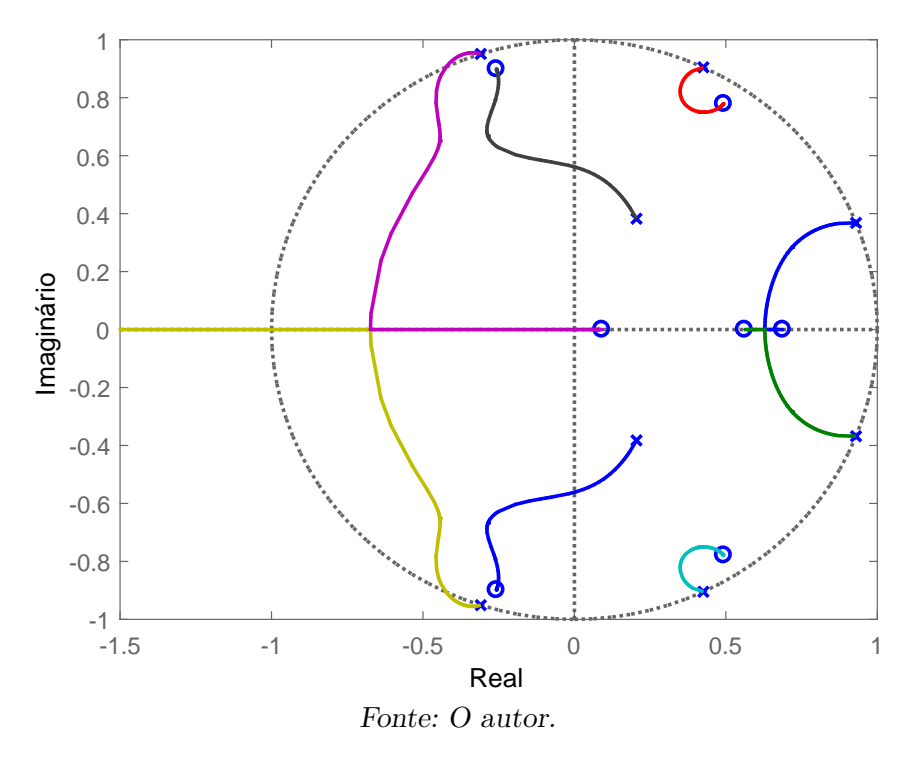

<span id="page-42-0"></span>**Figura 15:** LGR do sistema em malha fechada para o melhor resultado de *n* = 3.

<span id="page-42-1"></span>**Figura 16:** Mapa de polos e zeros das 10 melhores *Td*(*z*) obtidas para  $n=1.$ 

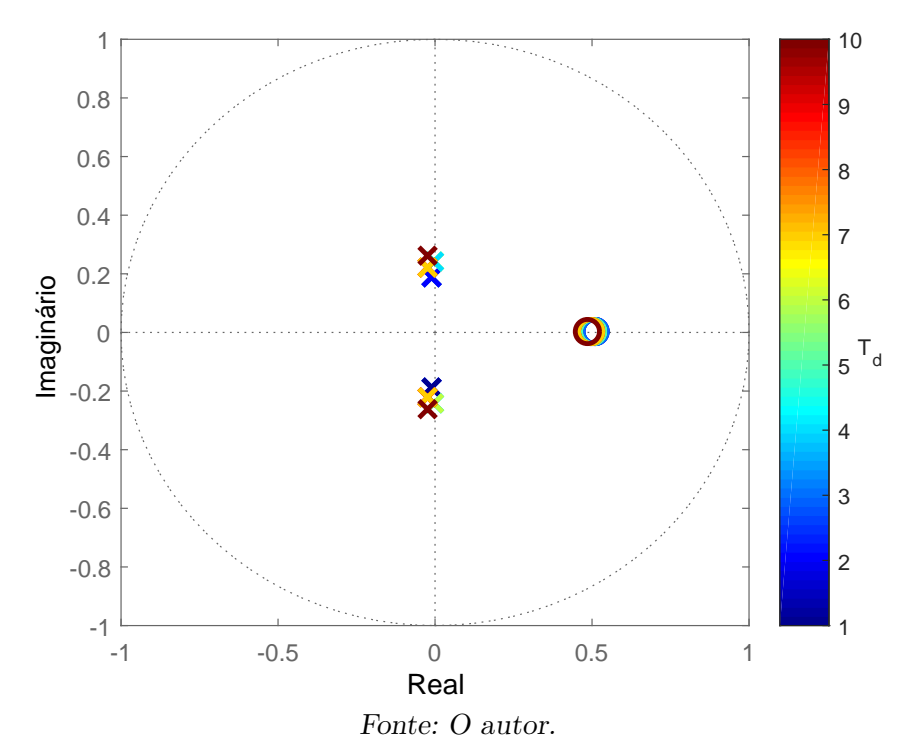

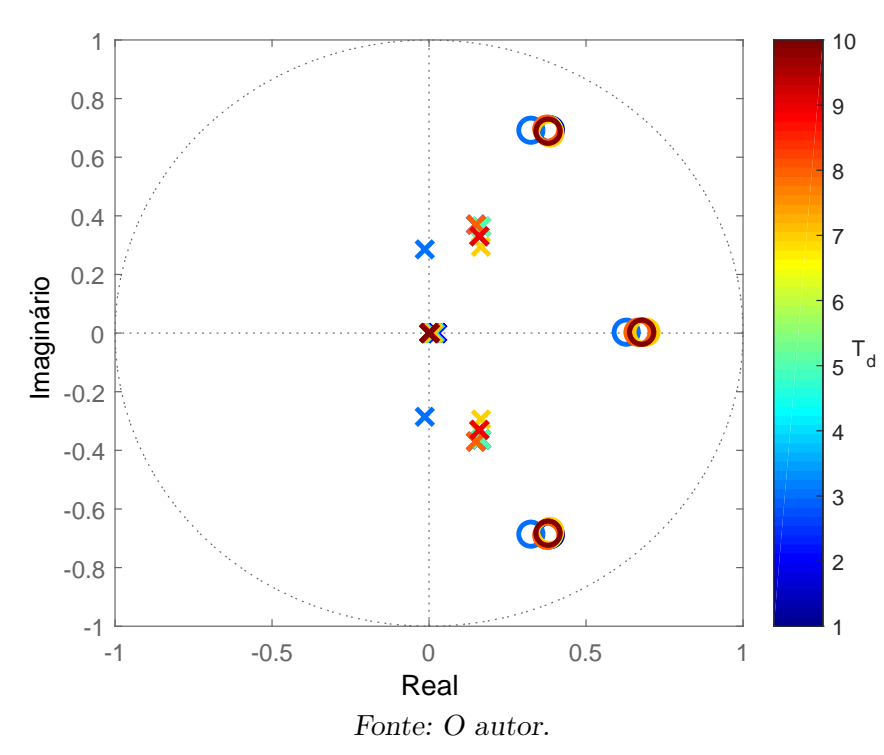

<span id="page-43-0"></span>**Figura 17:** Mapa de polos e zeros das 10 melhores  $T_d(z)$  obtidas para  $n = 2$ .

<span id="page-43-1"></span>**Figura 18:** Mapa de polos e zeros das 10 melhores *Td*(*z*) obtidas para  $n = 3$ .

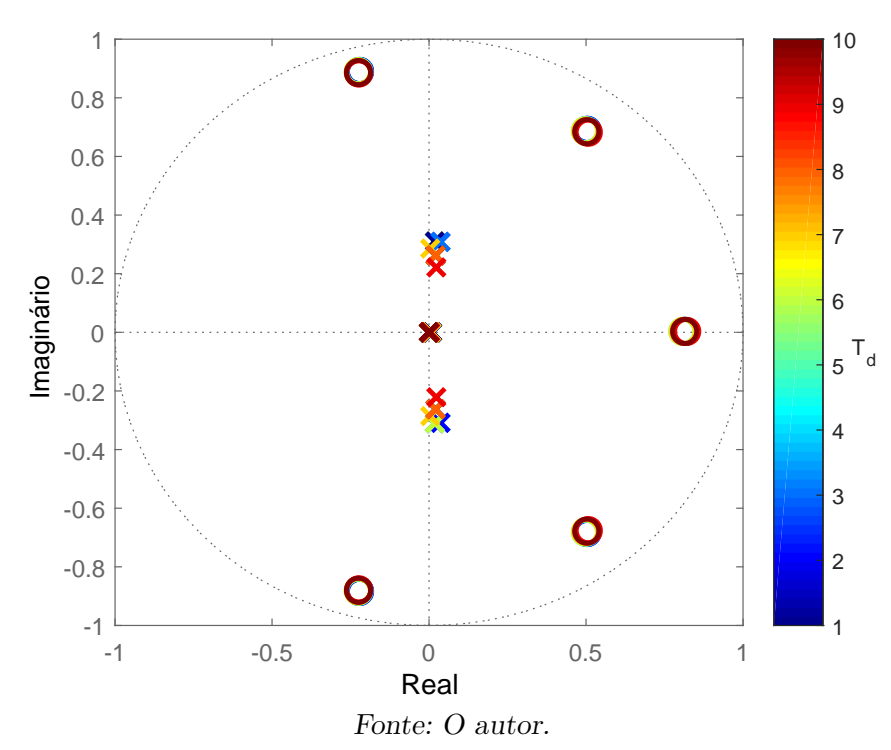

É possível notar que os polos obtidos para máximo sobrepassos de 0*,* 08 e 0*,* 1 são idênticos. Isso deve-se ao fato de que a seleção dos polos (Seção [3.1.1\)](#page-29-0) limita a escolha do máximo sobrepasso desejado pelo sobrepasso do processo em malha aberta identificado que, neste caso, é de aproximadamente 8%. Ademais, o valor desejado para o sobrepasso não se refletiu na resposta, o que já era esperado, visto que o projeto, por praticidade, baseou-se na resposta ao salto. Outrossim, obteve-se respostas melhores que a desejada para esse critério, dando uma certa folga para o projeto dos polos.

Os melhores resultados foram obtidos utilizando polos apenas 4 vezes mais rápidos que os dominantes. O que sugere uma boa definição para a seleção dos polos livres na estrutura de *Td*(*z*), considerando o critério de dominância adotado.

Nota-se, na comparação entre as tabelas, que a introdução de harmônicas tende a piorar os resultados, de forma que para *n* = 3 obteve-se o maior tempo de acomodação, além de todas as respostas apresentarem sobrepasso — diante de apenas uma dos outros testes. Além disso, o critério *J<sup>e</sup>* [\(56\)](#page-33-1) se apresentou cerca de 4 vezes maior em comparação com *n* = 1 e aproximadamente o dobro que *n* = 2.

Por fim, deve-se atentar ao fato de que todos os melhores resultados apresentam polos complexos. Sendo possível inferir que para otimizar o modelo de referência é necessário adotá-los.

Pode-se resumir os resultados obtidos em 4 tópicos principais:

- A forma de seleção dos zeros e polos do modelo de referência, visando garantir o seguimento/rejeição de sinais senoidais não garante o cumprimento dos requisitos desejados;
- Deve-se adotar polos complexos de forma a otimizar os resultados;
- Polos livres no limite do critério de dominância, conforme adotado em [\(42\)](#page-29-3), apresentam resultados melhores;
- A introdução de mais harmônicas eleva o nível de dificuldade do projeto.

### <span id="page-44-0"></span>4 .2 Respostas obt idas para a 3º e 5º harmôn icas

Selecionando-se  $k_{\%}, M_{O_d}$  e os polos livres do melhor resultado apresentado quando *n* = 3, obtém-se o modelo de referência a seguir:

$$
T_d(z) = \frac{2,0182(z-0,8174)(z^2-1,012z+0,7262)(z^2+0,4377z+0,8347)}{(z-0,009324)^4(z^2-0,03758z+0,09656)},
$$
(64)

cuja resposta em frequência é apresentada na Figura [19.](#page-45-0) Nela são destacas as frequências de interesse, que possuem magnitude igual a 0 *dB* e fase igual a 0, de forma a garantir o seguimento de sinais com frequência fundamental de 60 *Hz* e rejeição de suas duas primeiras harmônicas ímpares.

Vale ressaltar que, conforme discutido na Seção [2.4.1.1,](#page-27-0) visto que o espectro do PRBS aplicado em *u*(*t*) diferencia-se do espectro da referência *r*(*t*) aplicada, faz-se a seguinte adição ao filtro

$$
L(z) = T_d(z)(1 - T_d(z)) \frac{2z^2(1 - \cos(\Omega_r))}{z^2 - 2\cos(\Omega_r)z + 1},
$$
\n(65)

<span id="page-45-0"></span>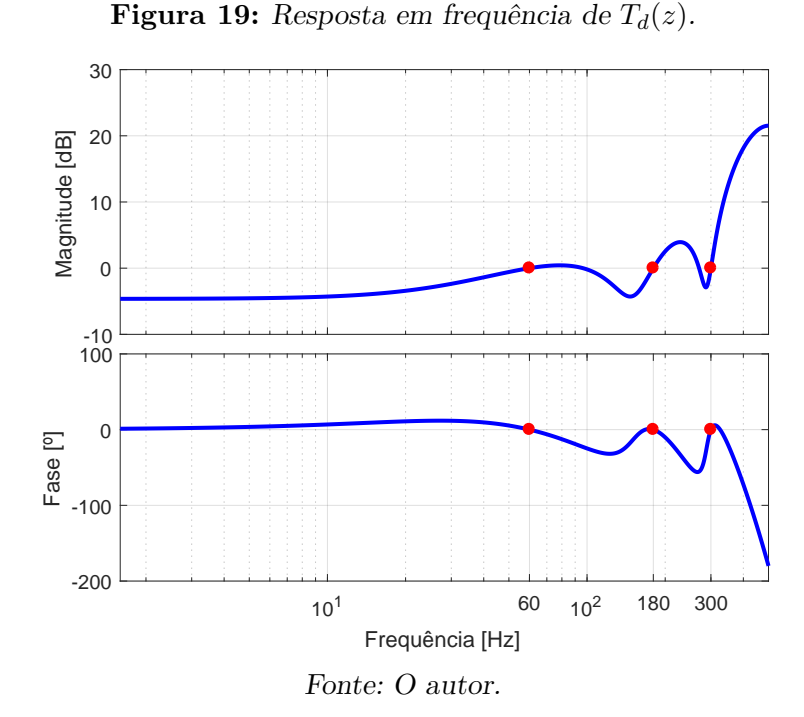

com  $\Omega_r = 2\pi 60T_s$ . Utiliza-se  $T_d(z)$  e  $L(z)$  para sintonizar o controlador por meio do VRFT, adquirindo-se

$$
C(z) = \frac{2,3528(z-0,6878)(z-0,5621)(z^2-0,9864z+0,8498)(z^2+0,5147z+0,8742)}{(z^2-1,86z+1)(z^2-0,8516z+1)(z^2+0,618z+1)}
$$
\n(66)

<span id="page-45-1"></span>Aplicando-se esse controlador em malha fechada com o processo discretizado é possível obter uma resposta muito próxima da desejada, dada por *Td*(*z*), que resultou em um custo *J MR* de 0*,* 8422. A Figura [20](#page-45-1) ilustra esse fato.

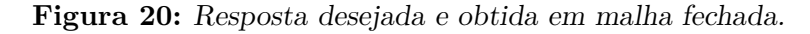

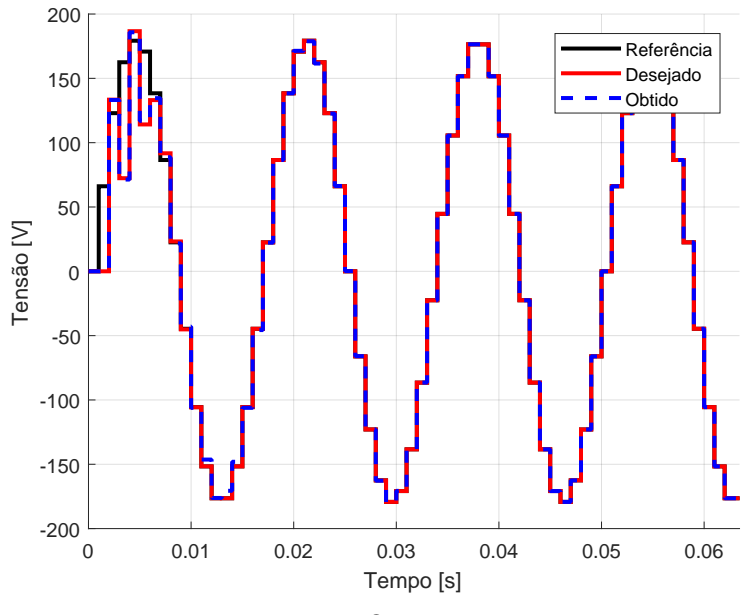

Fonte: O autor.

Por fim, visando validar as estratégias adotadas para este projeto, converte-se o controlador ótimo obtido para um controlador analógico, adquirindo-se

$$
C(s) = C_1(s)C_2(s),
$$
\n(67)

$$
C_1(s) = \frac{1,348(s+576,2)(s+374,2)}{s^2 - 4,488 \times 10^{-5}s + 1,421 \times 10^5},
$$

$$
C_2(s) = \frac{(s^2 + 162, 8s + 1, 019 \times 10^6)(s^2 + 134, 4s + 3, 426 \times 10^6)}{(s^2 - 5, 497 \times 10^{-5}s + 1, 279 \times 10^6)(s^2 + 6, 089 \times 10^{-5}s + 3, 553 \times 10^6)},
$$

onde identifica-se algumas imprecisões numéricas, com valores na ordem de 10<sup>−</sup><sup>5</sup> . Ainda assim, colocando este controlador em malha fechada com a planta real *G*(*s*) obtém-se a resposta em frequência apresentada na Figura [21,](#page-46-0) que, assim como a Figura [19,](#page-45-0) apresenta os modos para seguimento e rejeição de sinais com as frequências de interesse.

<span id="page-46-0"></span>**Figura 21:** Resposta em frequência do processo real em malha fechada.

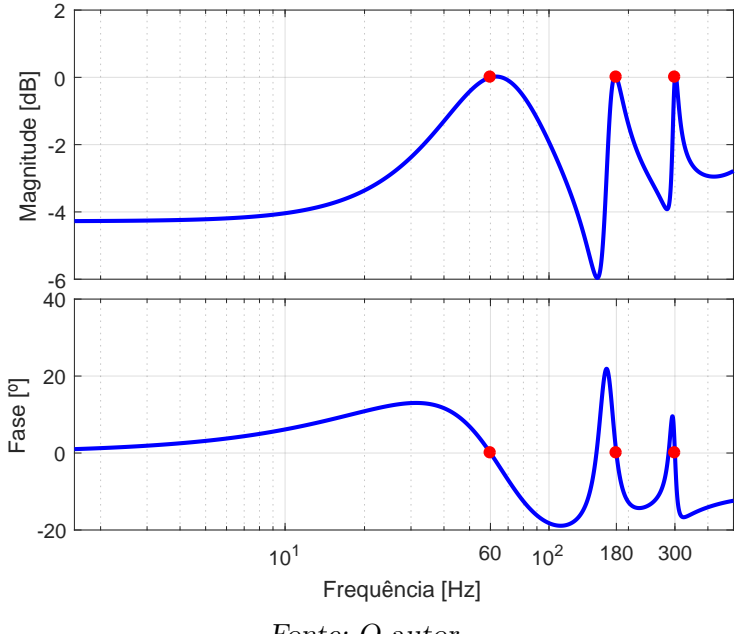

Fonte: O autor.

A Figura [22](#page-47-0) apresenta a sua resposta no tempo para uma referência senoidal com frequência de <sup>60</sup> *Hz* e amplitude de <sup>127</sup><sup>√</sup> 2 *V* . Em um tempo de 0*,* 02 *s* é aplicada uma perturbação dada pela soma de componentes senoidais das 2 primeiras harmônicas ímpares do sinal de referência, com amplitudes equivalente a 30% da amplitude da referência. Observa-se um tempo de acomodação de, aproximadamente, 0*,* 0150 *s*, para a referência, de acordo com o obtido na Tabela [3.](#page-40-1) Já para a perturbação teve-se um tempo de cerca de 0*,* 0400 *s* para sua rejeição, mais que o dobro do tempo de acomodação para a referência. Além disso, nota-se um máximo sobrepasso de 0*,* 0015, menor que o apresentado pela Tabela [3.](#page-40-1)

Outro ponto importante de ser avaliado é o esforço de controle *u*(*t*), dado que sistemas reais apresentam saturação, de forma que, para esforços muito altos, o sistema pode não responder como o desejado. A Figura [23](#page-47-1) ilustra a variação do esforço de controle no tempo, juntamente com os sinais de erro e da referência. Nota-se que sua ordem de

<span id="page-47-0"></span>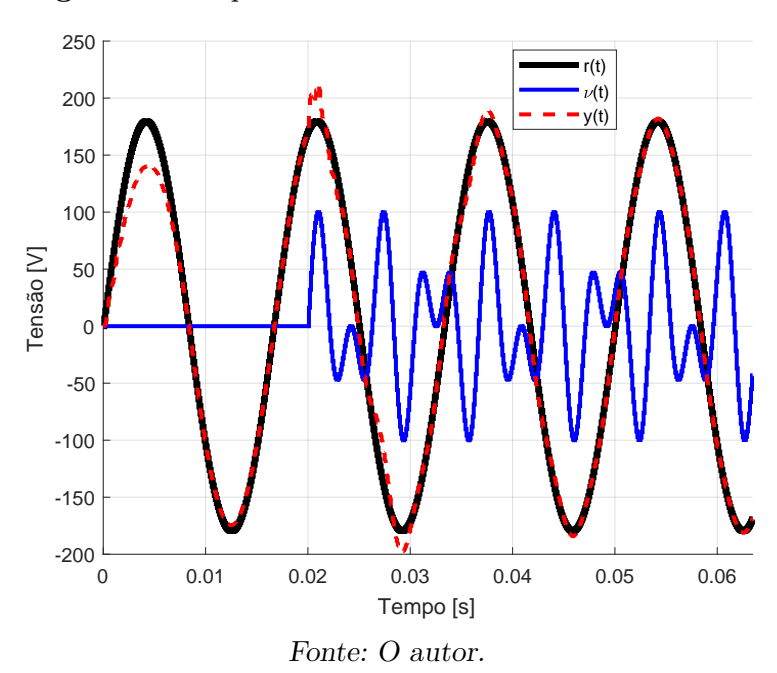

**Figura 22:** Resposta do sistema real em malha fechada.

grandeza é da mesma ordem que a referência, o que é satisfatório — dado que sistemas desse tipo costumam ter seu limite de saturação acima dos níveis desejados para a referência  $(PAOLI BEAL, 2021; SCHILDT, 2014; CORLETA, 2015; RAMOS, 2020)$  $(PAOLI BEAL, 2021; SCHILDT, 2014; CORLETA, 2015; RAMOS, 2020)$  $(PAOLI BEAL, 2021; SCHILDT, 2014; CORLETA, 2015; RAMOS, 2020)$  $(PAOLI BEAL, 2021; SCHILDT, 2014; CORLETA, 2015; RAMOS, 2020)$  $(PAOLI BEAL, 2021; SCHILDT, 2014; CORLETA, 2015; RAMOS, 2020)$  $(PAOLI BEAL, 2021; SCHILDT, 2014; CORLETA, 2015; RAMOS, 2020)$  $(PAOLI BEAL, 2021; SCHILDT, 2014; CORLETA, 2015; RAMOS, 2020)$  $(PAOLI BEAL, 2021; SCHILDT, 2014; CORLETA, 2015; RAMOS, 2020)$  — e valida os resultados obtidos até então. Pode-se perceber, também, o erro tendendo a zero com o

<span id="page-47-1"></span>tempo tendendo a infinito.

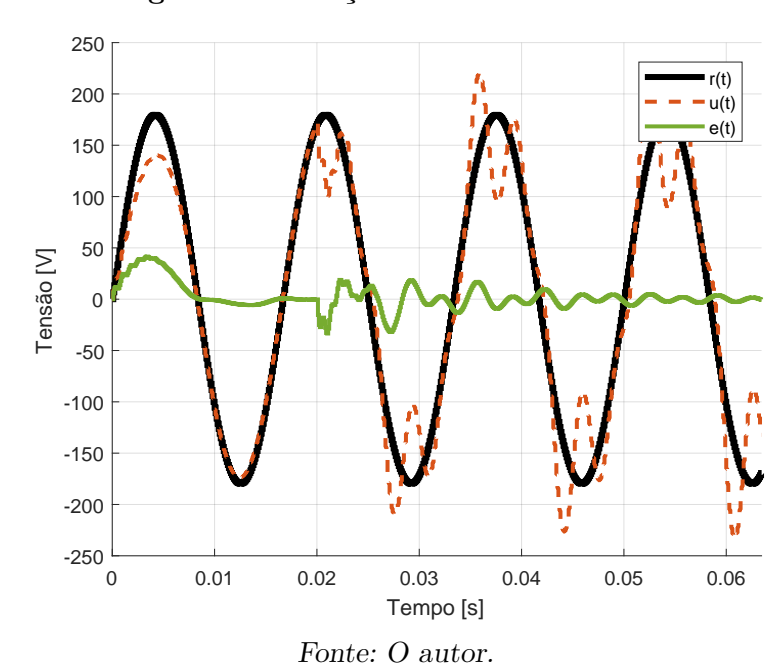

**Figura 23:** Esforço de controle do sistema.

Por fim, a título de ilustração do efeito da adição de harmônicas, a Figura [24](#page-48-0) apresenta as respostas dos sistemas em malha fechada para os projetos somente com a frequência fundamental, com a frequência fundamental e sua 3º harmônica e com a frequência fundamental e suas 3º e 5º harmônicas, com a presença da perturbação descrita anteriormente. Percebe-se que com a adição de ações ressonantes para as harmônicas

no controlador a resposta tende ao seguimento da referência, rejeitando a perturbação, que é o caso para *n* = 3. O projeto com *n* = 1 apresenta o maior sobrepasso devido à sua incapacidade de rejeição da perturbação, enquanto o projeto com *n* = 2 apresenta resultados intermediários dentre os analisados, de acordo com o esperado. Ademais, na Figura [25](#page-48-1) é possível observar o efeito das harmônicas no sinal do erro, onde além da maior amplitude nota-se um sinal composto por mais de uma frequência para *n* = 1, enquanto que o erro tende a zero para *n* = 3, corroborando com a análise feita.

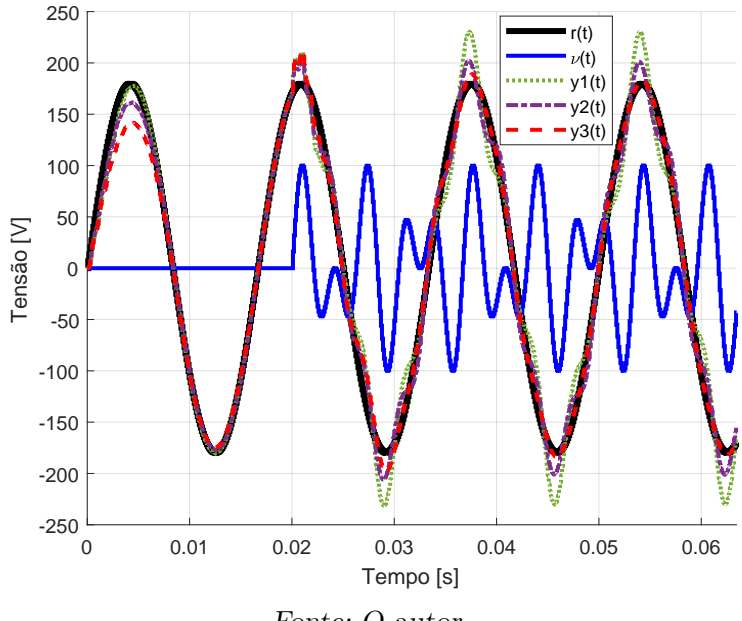

<span id="page-48-0"></span>**Figura 24:** Comparação da resposta do sistema para *n* = 1*,* 2*,* 3.

Fonte: O autor.

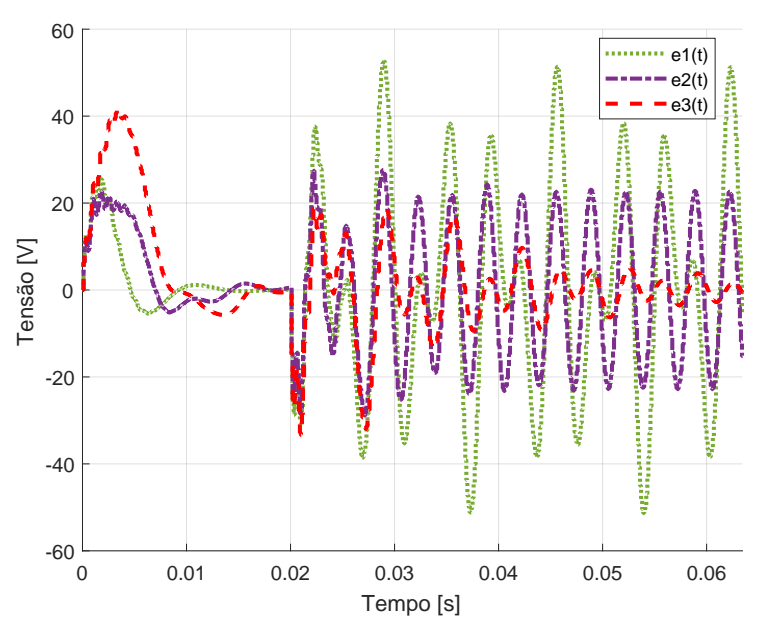

<span id="page-48-1"></span>**Figura 25:** Comparação do sinal de erro para *n* = 1*,* 2*,* 3.

Fonte: O autor.

# <span id="page-49-0"></span>**5 CONCLUSÃO**

Este trabalho apresentou um estudo sobre a otimização do modelo de referência para o seguimento e rejeição de sinais senoidais. Baseado em trabalhos como (PAOLI BEAL, [2021;](#page-53-5) sch ildt, [2014;](#page-54-4) [cor leta](#page-51-5), [2015;](#page-51-5) [ramos](#page-54-5), [2020\)](#page-54-5) e nas fundamentações teóricas da teoria de controle, com ênfase em controle por modelo de referência e baseado em dados, foi possível estipular uma nova estrutura para o modelo de referência. Dentre as definições adotadas estão: polos dominantes baseado em uma resposta ao salto de 2º ordem, demais polos pelo menos 4 vezes mais rápidos e zeros alocados de forma a garantir os critérios de seguimento e rejeição. Além disso, atentou-se em deixar o seu grau relativo maior ou igual ao do processo, por meio de um conhecimento prévio de características predominantes da planta.

Para verificar em que condições o modelo de referência gera melhor resultados foi elaborado um algoritmo de otimização. Nesse algoritmo testa-se diversas alocações de polos para o modelo por meio de valores de interesse no aumento da velocidade da resposta e o máximo sobrepasso desejado. Para cada um desses modelos é sintonizado um controlador por meio do VRFT e os respectivos critérios de interesse em malha fechada armazenados. Com base nesses critérios e de uma função de custo definida é realizada uma minimização, afim de ordenar os melhores desempenhos obtidos com cada modelo de referência.

Um estudo de caso é realizado para um processo de interesse, visando-se obter relações quanto à otimização do modelo de referência. Contudo, foi necessário discretizar o processo supracitado com um tempo de amostragem maior que o ideal, de forma a adquirir dados suficientes para a realização do estudo referido, visto que tempos de amostragem mais consistentes — isto é, menores — alocam polos mais próximos do círculo unitário e que tendem a se alocar para fora do círculo, de forma que se tenha uma pequena faixa de ganho tal que o sistema ainda seja estável. Aumentar o período de amostragem significa aumentar essa faixa, pois os polos e zero se posicionam mais adentro do círculo. O tempo de amostragem escolhido afeta a representação da planta, de forma que informações dela serão perdidas com o uso desse modelo menos fiel. Consequentemente, o controlador projetado no domínio discreto com esse modelo não poderá ser usado — afim de garantir bons resultados —, sendo necessária a sua conversão para o contínuo, que, para este caso, funcionou bem, com base nos desempenhos esperados. Além disso, pela estrutura do controlador adotado, é impossível atingir tempo de acomodação menor que malha aberta. Entretanto, apesar de não ser uma metodologia indicada a ser seguida para o projeto de controladores, decide-se seguir por este caminho no projeto do modelo de referência.

Analisando-se os dados gerados com o algoritmo proposto, conjuntamente com o mapa de polos e zeros de cada um dos modelos de referência, assim como o LGR do sistema em malha fechada, pode-se inferir 4 principais resultados: o objetivo de seguimento e rejeição interfere no cumprimento dos requisitos estipulados; polos dominantes complexos otimizam a resposta do modelo de referência; demais polos reais devem ser adotados no limiar do critério de dominância objetivando um melhor resultado; o nível de dificuldade

do projeto do modelo de referência eleva-se, significativamente, com a introdução de mais harmônicas.

Também foi mostrado o resultado obtido para o teste de melhor desempenho com a introdução da 3º e 5º harmônicas ao projeto. Apesar de utilizar-se um modelo discretizado "pobre", foi possível atingir os requisitos de seguimento e rejeição no sistema real, convertendo-se o controlador discreto obtido para o contínuo, estando de acordo com o que é descrito em ([gevers](#page-52-12), [2005\)](#page-52-12). Além disso, critérios de desempenho ficaram próximos dos exibidos no projeto discreto.

Todavia, como trabalhos futuros, sugere-se a adoção de um controlador mais adequado para esse problema. Uma sugestão é acrescentar polos na origem no controlador PMR utilizado ou em um controlador PMR com amortecimento, apresentado em (KEIEL [et al., 2019\)](#page-53-2), aceitando-se um certo erro de seguimento/rejeição. Bem como estender a estrutura do modelo de referência para processos de fase não-mínima e com presença de ruído. Pode-se, também, fazer uma análise mais profunda a respeito das alocações dos zeros do modelo de referência, de forma a evitar a sua interferência nos desempenhos obtidos.

# **REFERÊNCIAS**

- <span id="page-51-6"></span><span id="page-51-0"></span>åström, k .; w ittenmark, b . *Computer-Controlled Systems: Theory and Design, Third Edition*. [S.l.]: Dover Publications, 2013. (Dover Books on Electrical Engineering). isbn 9780486284040. Disponível em: <[https://books.google.com.br/books?id=](https://books.google.com.br/books?id=TynEAgAAQBAJ) [TynEAgAAQBAJ](https://books.google.com.br/books?id=TynEAgAAQBAJ)>.
- <span id="page-51-1"></span>ba zane l la, a .; s i lva jr, j . g . da. *Sistemas de Controle: Princípios e Métodos de Projeto*. [S.l.]: Editora da UFRGS, 2005.
- <span id="page-51-3"></span>ba zane l la, a . s .; campestr in i, l .; eckhard, d . *Data-Driven Controller Design: The H<sup>2</sup> Approach*. Netherlands: Springer, 2012.
- <span id="page-51-7"></span>ba zane l la, a . s .; gevers, m . et al. Iterative minimization of H2 control performance criteria. *Automatica*, v. 44, n. 10, p. 2549–2559, 2008. issn 0005-1098. DOI: https://doi.org/10.1016/j.automatica.2008.03.014. Disponível em: <<https://www.sciencedirect.com/science/article/pii/S0005109808002288>>.
- <span id="page-51-10"></span>campestr in i, l . et al. Virtual Reference Feedback Tuning for non-minimum phase plants. *Automatica*, v. 47, n. 8, p. 1778–1784, 2011. ISSN 0005-1098. DOI: [https:](https://doi.org/https://doi.org/10.1016/j.automatica.2011.04.002) [//doi.org/10.1016/j.automatica.2011.04.002](https://doi.org/https://doi.org/10.1016/j.automatica.2011.04.002). Disponível em: <[https://www.](https://www.sciencedirect.com/science/article/pii/S0005109811002226) [sciencedirect.com/science/article/pii/S0005109811002226](https://www.sciencedirect.com/science/article/pii/S0005109811002226)>.
- <span id="page-51-2"></span>campestr in i, l . *Contribuições para métodos de controle baseados em dados obtidos em apenas um experimento*. 2010. Tese (Doutorado em Engenharia Elétrica) – Universidade Federal do Rio Grande do Sul, Porto Alegre, 2010.
- <span id="page-51-9"></span>CAMPI, M.; LECCHINI, A.; SAVARESI, S. An Application of the Virtual Reference Feedback Tuning Method to a Benchmark Problem. *European Journal of Control*, v. 9, n. 1, p. 66-76, 2003. ISSN 0947-3580. DOI: [https://doi.org/10.3166/ejc.9.66-](https://doi.org/https://doi.org/10.3166/ejc.9.66-76) [76](https://doi.org/https://doi.org/10.3166/ejc.9.66-76). Disponível em: <[https://www.sciencedirect.com/science/article/pii/](https://www.sciencedirect.com/science/article/pii/S0947358003702659) [S0947358003702659](https://www.sciencedirect.com/science/article/pii/S0947358003702659)>.
- <span id="page-51-8"></span>CAMPI, M .; LECCHINI, A .; SAVARESI, S. Virtual reference feedback tuning: a direct method for the design of feedback controllers. *Automatica*, v. 38, n. 8, p. 1337–1346, 2002. issn 0005-1098. do i: [https://doi.org/10.1016/S0005-1098\(02\)00032-](https://doi.org/https://doi.org/10.1016/S0005-1098(02)00032-8) [8](https://doi.org/https://doi.org/10.1016/S0005-1098(02)00032-8). Disponível em: <https://www.sciencedirect.com/science/article/pii/ [S0005109802000328](https://www.sciencedirect.com/science/article/pii/S0005109802000328)>.
- <span id="page-51-4"></span>chen, c . *Linear System Theory and Design*. [S.l.]: Oxford University Press, 2013. (Oxford series in electrical and computer engineering). ISBN 9780199959570. Disponível em: <<https://books.google.com.br/books?id=UTNcNAEACAAJ>>.
- <span id="page-51-5"></span>cor leta, a . v . e . *Ajuste de Controladores para UPS pelo Método VRFT*. 2015. Projeto de Diplomação em Engenharia Elétrica – Universidade Federal do Rio Grande do Sul, Porto Alegre, 2015.
- <span id="page-52-8"></span>eckhard, d . *Projeto de Controladores Baseado em Dados: convergência dos métodos iterativos.* 2008. Dissertação (Mestrado em Engenharia Elétrica) – Universidade Federal do Rio Grande do Sul, Porto Alegre, 2008.
- <span id="page-52-11"></span>FILHO, R. et al. Application of Virtual Reference Feedback Tuning to a non-minimum phase pilot plant. In: p. 1318–1323. DOI: [10.1109/CCA.2016.7587989](https://doi.org/10.1109/CCA.2016.7587989).
- <span id="page-52-4"></span>f i lho, r . s . *Identificação do Controlador Ótimo para Rejeição à Perturbação*. 2021. Dissertação (Mestrado em Engenharia Elétrica) – Universidade Federal do Rio Grande do Sul, Porto Alegre, 2021.
- <span id="page-52-1"></span>f lores, j . v . *Projeto de controladores para o seguimento de referências periódicas em sistemas com atuadores saturantes*. 2012. Tese (Doutorado em Engenharia Elétrica com ênfase em Controle e Automação) – Universidade Federal do Rio Grande do Sul, Porto Alegre, 2012. Disponível em: <<http://hdl.handle.net/10183/55440>>.
- <span id="page-52-0"></span>FRANCIS, B .; WONHAM, W. The internal model principle for linear multivariable regulators. *Applied Mathematics and Optimization*, v. 2, p. 170–194, jan. 1975. DOI: [10.1007/BF01447855](https://doi.org/10.1007/BF01447855).
- <span id="page-52-2"></span>fukuda, s .; yoda, t . A novel current-tracking method for active filters based on a sinusoidal internal model. *IEEE Transactions on Industry Applications*, v. 37, n. 3, p. 888–895, 2001. Cited by: 329; All Open Access, Green Open Access. DOI: 10. [1109/28.924772](https://doi.org/10.1109/28.924772). Disponível em: <[https://www.scopus.com/inward/record.uri?](https://www.scopus.com/inward/record.uri?eid=2-s2.0-0035330565&doi=10.1109%5C%2f28.924772&partnerID=40&md5=1183bb2d85d99ea3beb12041d9163149) [eid=2- s2.0- 0035330565&doi=10.1109%5C%2f28.924772&partnerID=40&md5=](https://www.scopus.com/inward/record.uri?eid=2-s2.0-0035330565&doi=10.1109%5C%2f28.924772&partnerID=40&md5=1183bb2d85d99ea3beb12041d9163149) [1183bb2d85d99ea3beb12041d9163149](https://www.scopus.com/inward/record.uri?eid=2-s2.0-0035330565&doi=10.1109%5C%2f28.924772&partnerID=40&md5=1183bb2d85d99ea3beb12041d9163149)>.
- <span id="page-52-12"></span>gevers, m . Identification for Control: From the Early Achievements to the Revival of Experiment Design\*. *European Journal of Control*, v. 11, n. 4, p. 335–352, 2005. ISSN 0947-3580. DOI: [https://doi.org/10.3166/ejc.11.335-352](https://doi.org/https://doi.org/10.3166/ejc.11.335-352). Disponível em: <<https://www.sciencedirect.com/science/article/pii/S0947358005710414>>.
- <span id="page-52-7"></span>goodw in, g .; s in, k . *Adaptive Filtering Prediction and Control*. [S.l.]: Dover Publications, 2009. (Dover Books on Electrical Engineering). ISBN 9780486469324. Disponível em: <<https://books.google.com.br/books?id=IIRCAwAAQBAJ>>.
- <span id="page-52-3"></span>ha l im, d .; mohe iman i, s . Spatial resonant control of flexible structures-application to a piezoelectric laminate beam. *IEEE Transactions on Control Systems Technology*, v. 9, n. 1, p. 37-53, jan. 2001. ISSN 1558-0865. DOI: [10.1109/87.896744](https://doi.org/10.1109/87.896744).
- <span id="page-52-5"></span>hayk in, s .; veen, b . v . *Signals and systems /*. 2nd. New Delhi, Wiley, 2002.
- <span id="page-52-10"></span>h ja lmarsson, h . Iterative Feedback Tuning. *IFAC Proceedings Volumes*, v. 31, n. 22, p. 101–108, 1998. IFAC Workshop on Adaptive Systems in Control and Signal Processing 1998, Glasgow, Scotland, 26-28 August 1998. ISSN 1474-6670. DOI: [https://doi.org/](https://doi.org/https://doi.org/10.1016/S1474-6670(17)35928-1) [10.1016/S1474-6670\(17\)35928-1](https://doi.org/https://doi.org/10.1016/S1474-6670(17)35928-1). Disponível em: <[https://www.sciencedirect.](https://www.sciencedirect.com/science/article/pii/S1474667017359281) [com/science/article/pii/S1474667017359281](https://www.sciencedirect.com/science/article/pii/S1474667017359281)>.
- <span id="page-52-6"></span>HUFF, D. D. *Identificação por Meio do Erro de Predição Aplicada ao Projeto Baseado em Dados de Controladores Multivariáveis*. 2019. Dissertação (Mestrado em Engenharia Elétrica) – Universidade Federal do Rio Grande do Sul, Porto Alegre, 2019.
- <span id="page-52-9"></span>KAMMER, L. C.; BITMEAD, R. R.; BARTLETT, P. L. Direct iterative tuning via spectral analysis. *Automatica*, v. 36, n. 9, p. 1301–1307, 2000. ISSN 0005-1098. DOI: [https:](https://www.sciencedirect.com/science/article/pii/S0005109800000406)//doi.org/10.1016/S0005-1098(00)00040-6. Disponível em: <https: [//www.sciencedirect.com/science/article/pii/S0005109800000406](https://www.sciencedirect.com/science/article/pii/S0005109800000406)>.
- <span id="page-53-8"></span>KARIMI, A.; MISKOVIC, L.; BONVIN, D. Iterative Correlation-Based Controller Tuning. *International Journal of Adaptive Control and Signal Processing*, v. 18, n. 8, p. 645–664, 2004. DOI: https://doi.org/10.1002/acs.825. Disponível em: <<http://infoscience.epfl.ch/record/28476>>.
- <span id="page-53-2"></span>ke ie l, g . et al. Affine discretization methods for the digital resonant control of uninterruptible power supplies. *Journal of the Franklin Institute*, v. 356, n. 15, p. 8646–8664, 2019. ISSN 0016-0032. DOI: [https://doi.org/10.1016/j.jfranklin.2019.08.](https://doi.org/https://doi.org/10.1016/j.jfranklin.2019.08.037) [037](https://doi.org/https://doi.org/10.1016/j.jfranklin.2019.08.037). Disponível em: <[https://www.sciencedirect.com/science/article/pii/](https://www.sciencedirect.com/science/article/pii/S0016003219306118) [S0016003219306118](https://www.sciencedirect.com/science/article/pii/S0016003219306118)>.
- <span id="page-53-9"></span>l iu, h .; motoda, h . *Computational Methods of Feature Selection*. [S.l.]: CRC Press, 2007. (Chapman & Hall/CRC Data Mining and Knowledge Discovery Series). ISBN 9781584888796. Disponível em: <[https : / / books . google . com . br / books ? id =](https://books.google.com.br/books?id=N1ViHNWZeQ0C) [N1ViHNWZeQ0C](https://books.google.com.br/books?id=N1ViHNWZeQ0C)>.
- <span id="page-53-6"></span>LJUNG, L. System Identification: Theory for the user. 2<sup>a</sup> ed. Englewood Cliffs: Prentice-Hall, 1999.
- <span id="page-53-3"></span>LORENZINI, C. Método Generalizado da Oscilação Forçada para Sintonia de Controla*dores Proporcional-integral-derivativo e Proporcional-múltiplos-ressonantes*. 2019. Tese (Doutorado em Engenharia Elétrica com ênfase em Controle e Automação) – Universidade Federal do Rio Grande do Sul, Porto Alegre, 2019. Disponível em:  $\lt$ [https:](https://www.lume.ufrgs.br/handle/10183/204400) [//www.lume.ufrgs.br/handle/10183/204400](https://www.lume.ufrgs.br/handle/10183/204400)>.
- <span id="page-53-4"></span>LORENZINI, C. et al. Resonant–repetitive controller with phase correction applied to uninterruptible power supplies. *Control Engineering Practice*, v. 77, p. 118–126, 2018. Cited by: 11. DOI: [10.1016/j.conengprac.2018.05.005](https://doi.org/10.1016/j.conengprac.2018.05.005). Disponível em: <[https://www.scopus.com/inward/record.uri?eid=2-s2.0-85047823615&doi=](https://www.scopus.com/inward/record.uri?eid=2-s2.0-85047823615&doi=10.1016%5C%2fj.conengprac.2018.05.005&partnerID=40&md5=67a3a633c54b0e224d78355e3d651e17) [10.1016%5C%2fj.conengprac.2018.05.005&partnerID=40&md5=67a3a633c54b0e2](https://www.scopus.com/inward/record.uri?eid=2-s2.0-85047823615&doi=10.1016%5C%2fj.conengprac.2018.05.005&partnerID=40&md5=67a3a633c54b0e224d78355e3d651e17) [24d78355e3d651e17](https://www.scopus.com/inward/record.uri?eid=2-s2.0-85047823615&doi=10.1016%5C%2fj.conengprac.2018.05.005&partnerID=40&md5=67a3a633c54b0e224d78355e3d651e17)>.
- <span id="page-53-1"></span>MOHEIMANI, S.; VAUTIER, B. Resonant control of structural vibration using chargedriven piezoelectric actuators. In: 2 00 4 43rd IEEE Conference on Decision and Control (CDC) (IEEE Cat. No.04CH37601). [S.l.: s.n.], dez. 2004. v. 5, 5368–5373 vol.5. DOI: [10.1109/CDC.2004.1429661](https://doi.org/10.1109/CDC.2004.1429661).
- <span id="page-53-10"></span>ogata, k . *Discrete-time Control Systems*. [S.l.]: Prentice Hall, 1995. (Prentice Hall International editions). ISBN 9780133286427. Disponível em: <https://books. [google.com.br/books?id=5a51QgAACAAJ](https://books.google.com.br/books?id=5a51QgAACAAJ)>.
- <span id="page-53-0"></span>ogata, k . *Engenharia de controle moderno*. [S.l.]: Pearson Prentice Hall, 2011. isbn 9788576058106. Disponível em: <[https : / / books . google . com . br / books ? id =](https://books.google.com.br/books?id=iL3FYgEACAAJ) [iL3FYgEACAAJ](https://books.google.com.br/books?id=iL3FYgEACAAJ)>.
- <span id="page-53-5"></span>PAOLI BEAL, G. DE. *Projeto de Controlador Proporcional-Múltiplo-Ressonante Sintonizado por VRFT para Rejeição de Harmônicas em Fonte de Alimentação Ininterrupta*. 2021. Trabalho de Conclusão de Curso em Engenharia de Controle e Automação – Universidade Federal do Rio Grande do Sul, Porto Alegre, 2021.
- <span id="page-53-7"></span>PEREIRA, L. F. A.; BAZANELLA, A. S. Tuning Rules for Proportional Resonant Controllers. *IEEE TRANSACTIONS ON CONTROL SYSTEMS TECHNOLOGY*, v. 23, p. 2010–2017, set. 2015.
- <span id="page-54-2"></span>PEREIRA, L. F. A.; FLORES, J. V. et al. Multiple Resonant Controllers for Uninterruptible Power Supplies—A Systematic Robust Control Design Approach. *IEEE Transactions on Industrial Electronics*, v. 61, n. 3, p. 1528–1538, mar. 2014. issn 1557-9948. DOI: [10.1109/TIE.2013.2259781](https://doi.org/10.1109/TIE.2013.2259781).
- <span id="page-54-5"></span>ramos, b . m . *Aplicação do Método VRFT na Sintonia de Controladores para Fontes Ininterruptas de Energia*. 2020. Trabalho de Conclusão de Curso em Engenharia de Controle e Automação – Universidade Federal do Rio Grande do Sul, Porto Alegre, 2020.
- <span id="page-54-10"></span>RAMOS, G. A.; COSTA-CASTELLÓ, R. Comparison of Different Repetitive Control Architectures: Synthesis and Comparison. Application to VSI Converters. *Electronics*, v. 7, n. 12, 2018. ISSN 2079-9292. DOI: [10.3390/electronics7120446](https://doi.org/10.3390/electronics7120446). Disponível em: <<https://www.mdpi.com/2079-9292/7/12/446>>.
- <span id="page-54-0"></span>RODRIGUES, G.; CAMPESTRINI, L.; BAZANELLA, A. S. Automating The Choice Of The Reference Model For Data-based Control Methods Applied To Pid Controllers. *Congresso Brasileiro de Automática*, v. 20, p. 1088–1095, set. 2014.
- <span id="page-54-7"></span>RUPP, D.; GUZZELLA, L. Iterative Tuning of Internal Model Controllers With Application to Air/Fuel Ratio Control. *IEEE Transactions on Control Systems Technology*, v. 18, n. 1, p. 177–184, jan. 2010. issn 1558-0865. do i: [10.1109/TCST.2008.2010458](https://doi.org/10.1109/TCST.2008.2010458).
- <span id="page-54-3"></span>sa lton, a . et al. A Resonant-Repetitive Control Scheme Applied to Uninterruptible Power Supplies (UPS). *Journal of Control, Automation and Electrical Systems*, v. 24, jun. 2013. DOI: [10.1007/s40313-013-0035-0](https://doi.org/10.1007/s40313-013-0035-0).
- <span id="page-54-4"></span>sch i LDT, A. N. *Síntese de Controladores Ressonantes Baseado em Dados Aplicado a Fontes Ininterruptas de Energia*. 2014. Dissertação (Mestrado em Engenharia Elétrica) – Universidade Federal do Rio Grande do Sul, Porto Alegre, 2014.
- <span id="page-54-8"></span>s i Lva, G. R. G. DA. *Especificação do Modelo de Referência Em Projeto de Controladores Multivariáveis Discretos*. 2016. Dissertação (Mestrado em Engenharia Elétrica) – Universidade Federal do Rio Grande do Sul, Porto Alegre, 2016.
- <span id="page-54-6"></span>siLVEIRA CASTRO, R. DA. *Controladores Ressonante e Repetitivo Modificados para o Tratamento de Sinais com Período Variante no Tempo*. 2015. Dissertação (Mestrado em Engenharia Elétrica) – Pontifícia Universidade do Rio Grande do Sul, Porto Alegre, 2015.
- <span id="page-54-1"></span>teodorescu, r . et al. Proportional-resonant controllers and filters for grid-connected voltage-source converters. *IEE Proc. Electr. Power Appl.*, v. 153, n. 5, p. 750–762, set. 2006.
- <span id="page-54-11"></span>The MathWorks Inc . *MATHWORKS Matlab for Windows, version 5: tutorial of optimization toolbox, version 2.2*. [S.l.], 2001.
- <span id="page-54-9"></span>wang, L. et al. *Fuzzy Systems and Knowledge Discovery: Third International Conference, FSKD 2006, Xi'an, China, September 24-28, 2006, Proceedings*. [S.l.]: Springer Berlin Heidelberg, 2006. (Lecture Notes in Computer Science). ISBN 9783540459163. Disponível em: <<https://books.google.com.br/books?id=apKEqD90NMAC>>.